### ПУБЛИЧНОЕ АКЦИОНЕРНОЕ ОБЩЕСТВО «РОССИЙСКИЕ СЕТИ»

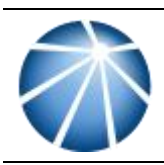

# СТАНДАРТ ОРГАНИЗАЦИИ ГРУППЫ КОМПАНИЙ «РОССЕТИ»

СТО 34.01-22-001-2022

# **ТРЕНАЖЕРНЫЕ КОМПЛЕКСЫ НА ОСНОВЕ ТЕХНОЛОГИЙ ВИРТУАЛЬНОЙ И ДОПОЛНЕННОЙ РЕАЛЬНОСТИ (VR/AR)**

# **Типовые технические требования**

Стандарт организации

Дата введения: 22.09.2022

ПАО «Россети»

#### **Предисловие**

Цели и принципы стандартизации в Российской Федерации установлены Федеральным законом [от 29.06.2015 № 162-ФЗ](kodeks://link/d?nd=420284277) «О стандартизации в Российской Федерации»; объекты стандартизации и общие положения при разработке и применении стандартов организаций Российской Федерации - [ГОСТ Р 1.4-2004](kodeks://link/d?nd=1200038434) «Стандартизация в Российской Федерации. Стандарты организаций. Общие положения»; общие требования к построению, изложению, оформлению, содержанию и обозначению межгосударственных стандартов, правил и рекомендаций по межгосударственной стандартизации и изменений к ним - [ГОСТ 1.5-2001;](kodeks://link/d?nd=1200029959) правила построения, изложения, оформления и обозначения национальных стандартов Российской Федерации, общие требования к их содержанию, а также правила оформления и изложения изменений к национальным стандартам Российской Федерации - [ГОСТ Р 1.5-2012.](kodeks://link/d?nd=1200101156)

#### **Сведения о стандарте организации**

1. РАЗРАБОТАН

АО «НТЦ ФСК ЕЭС»

2. ВНЕСЕН

Департаментом цифровой трансформации, Дирекцией производственного контроля

3. УТВЕРЖДЕН И ВВЕДЕН В ДЕЙСТВИЕ

Распоряжением ПАО «Россети» от 22.09.2022 № 192р

4. ВВЕДЕН ВПЕРВЫЕ

Замечания и предложения по НТД следует направлять в ПАО «Россети» согласно контактам, указанным на официальном информационном ресурсе, или электронной почтой по адресу nto@rosseti.ru.

*Настоящий документ не может быть полностью или частично воспроизведен, тиражирован и распространен в качестве официального издания без разрешения ПАО «Россети». Данное ограничение не предусматривает запрета на присоединение сторонних организаций к настоящему стандарту и его использование в их производственнохозяйственной деятельности. В случае присоединения к стандарту сторонней организации необходимо уведомить ПАО «Россети».* 

# **Содержание**

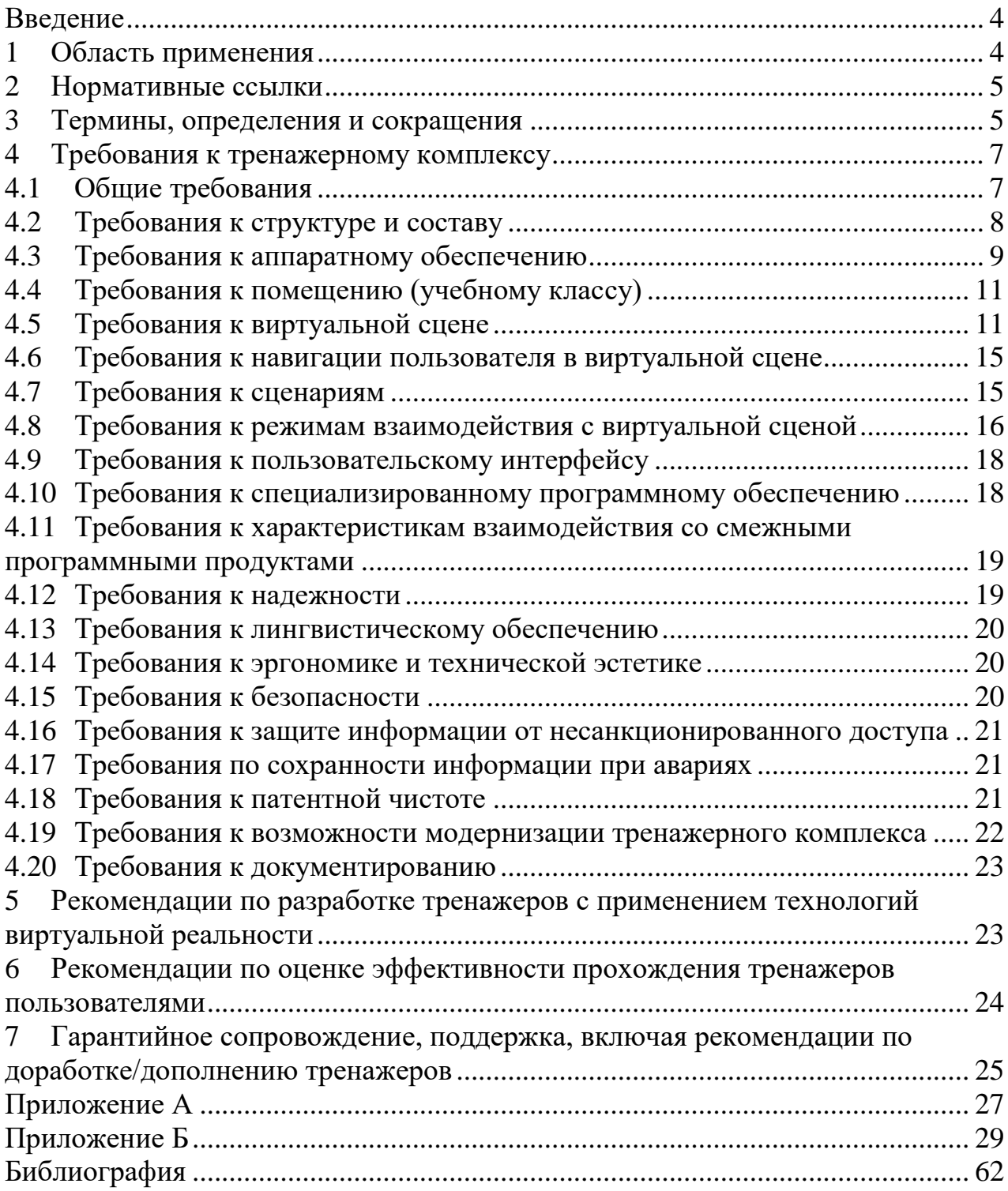

#### **Введение**

<span id="page-3-0"></span>Настоящий стандарт организации устанавливает общие (типовые) технические требования к тренажерным комплексам на основе технологий виртуальной реальности, как к наиболее перспективному и эффективному направлению компьютерных тренажеров с учетом текущего технического развития профильных информационных технологий.

На основе настоящего стандарта допускается, при необходимости, разрабатывать стандарты, учитывающие особенности использования тренажерных комплексов виртуальной (дополненной) реальности для конкретных видов производственной деятельности ПАО «Россети» и ДЗО ПАО «Россети».

#### **1 Область применения**

<span id="page-3-1"></span>Настоящие типовые технические требования к тренажерным комплексам на основе технологий виртуальной реальности (далее – Тренажерный комплекс) должны учитываться всеми организациями, участвующими в процессах разработки и сопровождения тренажеров виртуальной и дополненной реальности, разработанных для нужд ПАО «ФСК ЕЭС» и других ДЗО ПАО «Россети».

Тренажерный комплекс предназначен для формирования, закрепления и поддержания профессиональных умений у работников группы компаний «Россети» методам, приемам, операциям выполнения производственных работ согласно требованиям актуальной нормативно-технической и организационнораспорядительной документации с использованием передовых цифровых обучающих технологий, основанных на погружении обучаемого в приближенную к реальной ситуации виртуальную среду, обеспечивающей эффективное использование образной и моторной (двигательной) памяти обучаемого.

Разработка и применение Тренажерных комплексов направлено на решение следующих задач:

1) Формирование, закрепление (проверка), поддержание профессиональных умений выполнения производственных работ работников электросетевых предприятий группы компаний «Россети»;

2) Повышение эффективности процессов обучения и проверки умений работников электросетевых предприятий;

3) Создание условий для повышения безопасности и эффективности производства работ на объектах электросетевого комплекса;

4) Снижение травматизма и технологических нарушений по вине персонала;

5) Сохранение важных умений о безопасном и качественном выполнении работ на объектах ДЗО ПАО «Россети».

#### **2 Нормативные ссылки**

<span id="page-4-0"></span>ГОСТ [34.601-90](kodeks://link/d?nd=1200006921) Информационная технология. Комплекс стандартов на автоматизированные системы. Автоматизированные системы. Стадии создания.

ГОСТ [34.201-2020](kodeks://link/d?nd=1200181803) Информационная технология. Комплекс стандартов на автоматизированные системы. Виды, комплектность и обозначение документов при создании автоматизированных систем.

[ГОСТ Р 59795-2021](kodeks://link/d?nd=1200181351) Информационные технологии. Комплекс стандартов на автоматизированные системы. Автоматизированные системы. Требования к содержанию документов.

[ГОСТ Р 59792-2021](kodeks://link/d?nd=1200181348) Информационные технологии. Комплекс стандартов на автоматизированные системы. Виды испытаний автоматизированных систем.

[ГОСТ Р 53622-2009](kodeks://link/d?nd=1200080849) Информационные технологии. Информационновычислительные системы. Стадии и этапы жизненного цикла, виды и комплектность документов.

ГОСТ Р [50948-2001](kodeks://link/d?nd=1200028904) Средства отображения информации индивидуального пользования. Общие эргономические требования и требования безопасности.

ГОСТ [2.052-2021](kodeks://link/d?nd=1200179217) Единая система конструкторской документации. Электронная модель изделия. Общие положения.

ГОСТ Р [57721-2017](kodeks://link/d?nd=1200156823) Информационно-коммуникационные технологии в образовании. Эксперимент виртуальный. Общие положения.

ГОСТ Р [59278-2020](kodeks://link/d?nd=1200177293) Информационная поддержка жизненного цикла изделий. Интерактивные электронные технические руководства с применением технологий искусственного интеллекта и дополненной реальности. Общие требования.

ГОСТ Р [57700.37-2021](kodeks://link/d?nd=1200180928) Компьютерные модели и моделирование. Цифровые двойники изделий. Общие положения.

<span id="page-4-1"></span>ГОСТ IEC [60950-1-2014 О](kodeks://link/d?nd=1200118648)борудование информационных технологий. Требования безопасности. Часть 1. Общие требования.

### **3 Термины, определения и сокращения**

В настоящем стандарте применены следующие термины с соответствующими определениями:

3.1 **электронная (геометрическая) модель изделия:** Электронная модель изделия (объекта), описывающая преимущественно геометрическую форму, размеры и иные свойства изделия, зависящие от его формы и размеров.

[\[ГОСТ 2.052-2021,](kodeks://link/d?nd=1200179217) статья 3.1.12]

3.2 **виртуальная среда:** Форма имитационного моделирования, использующая средства визуализации для формирования наглядных копий моделируемых систем (объектов, процессов, явлений).

[\[ГОСТ Р 57721-2017,](kodeks://link/d?nd=1200156823) статья 3.2]

3.3 **виртуальная реальность:** Высокоразвитая форма виртуальной среды, обладающая высокой степенью достоверности визуализации, имитирующая как воздействие на изучаемый объект, так и реакции на это воздействие.

[\[ГОСТ Р 57721-2017,](kodeks://link/d?nd=1200156823) статья 3.9]

3.4 **технология виртуальной реальности (VR-технология):** Комплексная технология, позволяющая погрузить человека в иммерсивный виртуальный мир при использовании специализированных устройств (шлемов виртуальной реальности). Виртуальная реальность обеспечивает полное погружение в компьютерную среду, окружающую пользователя и реагирующую на его действия естественным образом. Виртуальная реальность конструирует новый искусственный мир, передаваемый человеку через его ощущения: зрение, слух и другие. Человек может взаимодействовать с трехмерной, компьютеризированной средой, а также манипулировать объектами или выполнять конкретные задачи. В своей простейшей форме виртуальная реальность включает 360-градусные изображения или видео. Достижение эффекта полного погружения в виртуальную реальность до уровня, когда пользователь не может отличить визуализацию от реальной обстановки, является задачей развития технологии.

3.5 **технология дополненной реальности (AR-технология):** Технология, позволяющая интегрировать информацию с объектами реального мира в форме текста, компьютерной графики, аудио и иных представлений в режиме реального времени. Информация предоставляется пользователю с использованием heads-up display (индикатор на лобовом стекле), очков или шлемов дополненной реальности (HMD) или иной формы проецирования графики для человека (например, смартфон или проекционный видеомэппинг). Технология дополненной реальности позволяет расширить пользовательское взаимодействие с окружающей средой.

3.6 **программное обеспечение:** Упорядоченная последовательность инструкций (кодов) для вычислительного средства, находящаяся в памяти этого средства и представляющая собой описание алгоритма управления вычислительными средствами и действий с данными.

[\[ГОСТ Р 53622-2009,](kodeks://link/d?nd=1200080849) статья 3.8]

3.7 **сценарий:** Описание логической последовательности действий пользователя в виртуальной среде, включающее информацию о ситуации, окружении, всех задействованных персонажей, порядок действий и все возможные варианты действий пользователя.

3.8 **VR-контроллеры:** Программно-технические средства, обеспечивающие возможность интерактивного взаимодействия пользователя с объектами в виртуальной среде.

3.9 **цифровой двойник изделия:** Система, состоящая из цифровой модели изделия и двусторонних информационных связей с изделием (при наличии изделия) и (или) его составными частями.

[\[ГОСТ Р 57700.37-2021,](kodeks://link/d?nd=1200180928) статья 3.24]

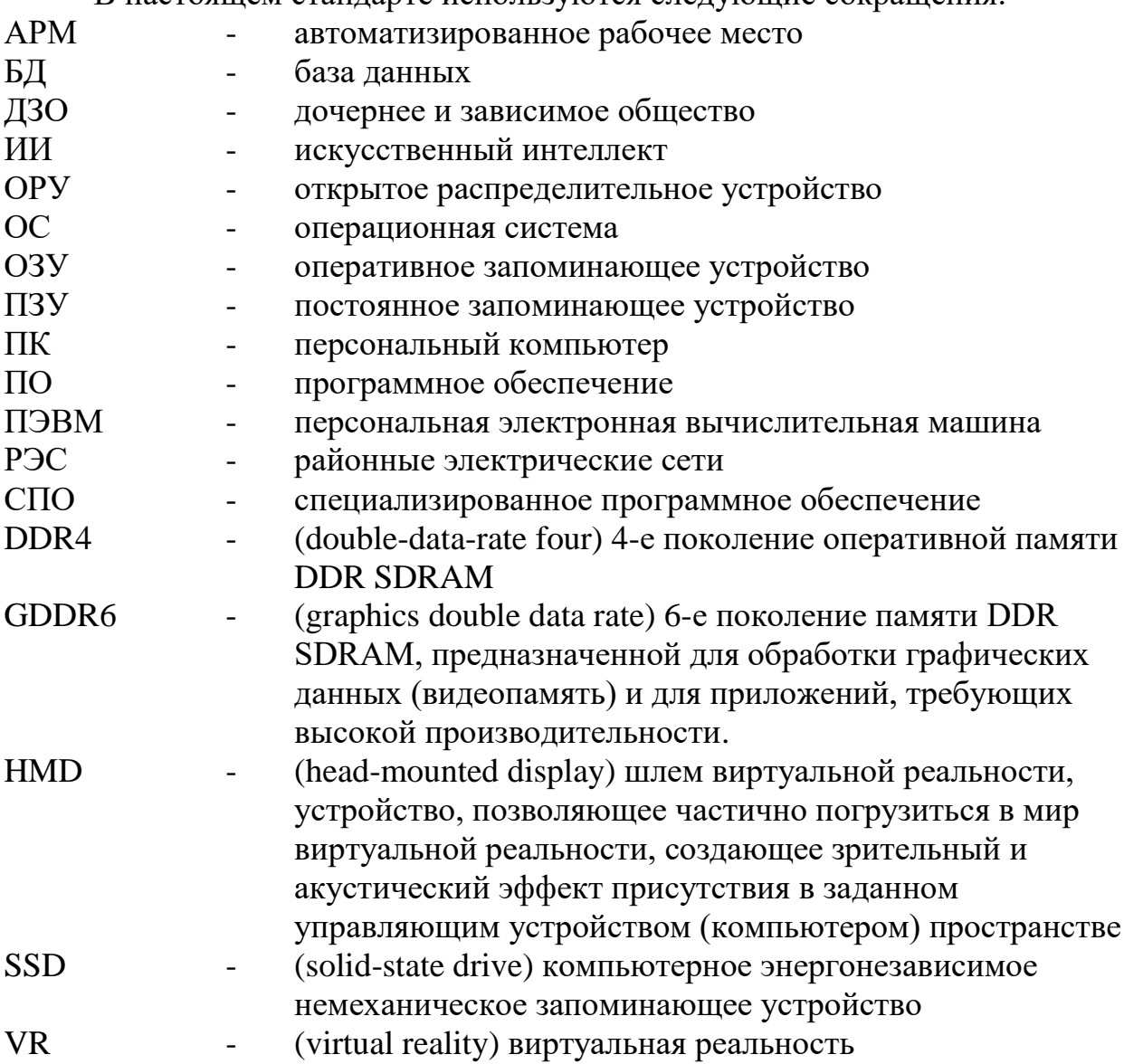

### <span id="page-6-0"></span>**4 Требования к тренажерному комплексу**

#### <span id="page-6-1"></span>4.1 **Общие требования**

4.1.1. Тренажерный комплекс должен обеспечивать создание условий автоматизации процесса получения умений выполнения производственной деятельности в безопасных условиях с использованием технологии виртуальной реальности.

4.1.2. Виртуальная среда должна обеспечивать погружение обучаемого в обстановку, соответствующую моделируемой производственной деятельности, с эффектом присутствия в сцене процесса подготовки и выполнения рабочего задания.

4.1.3. Тренажерный комплекс должен обеспечивать:

 создание условий автоматизации процесса получения умений выполнения производственной деятельности в безопасных условиях с использованием технологии виртуальной реальности;

В настоящем стандарте используются следующие сокращения:

 отработку умений выполнения последовательности действий в согласованном уровне соответствия с нормативно-технической документацией, организационно-распорядительными документами;

 получение опыта близкого к реальной производственной ситуации в безопасных условиях с использованием передовых методов обучения погружение пользователя в виртуальную сцену производственного процесса;

 автоматизированный контроль умений выполнения технологических операций персонала, включая фиксацию последовательности действий пользователя, возможность последующего протоколирования результатов контроля;

 индивидуальное и групповое обучение, подготовку и прохождение экзамена. При отсутствии в группе пользователя(-ей) они должны заменяться виртуальными работниками, осуществляющими соответствующие заданию действия;

 отработку умений выполнения действий персонала в штатных ситуациях и в заданных аварийных (нештатных) ситуациях;

 отработку совместных действий персонала с соответствующей проработкой ролей виртуальной сцены, определенных используемой технологической картой, нарядом-допуском, проектом производства работ, бланком переключений.

#### <span id="page-7-0"></span>4.2 **Требования к структуре и составу**

4.2.1 В состав тренажерного комплекса должны входить следующие программно-аппаратные элементы:

аппаратное обеспечение (уточняется на стадии проектирования):

o АРМ пользователя, в составе автономный шлем или проводной шлем и рабочая станция;

o АРМ инструктора, в составе рабочая станция (опционально);

o дисплей коллективного пользования (опционально).

 специализированное программное обеспечение (СПО), воспроизводящее виртуальную среду моделируемого объекта/процесса.

4.2.2 СПО, воспроизводящее виртуальную среду, должно поддерживать работу с аппаратным обеспечением, входящим в тренажерный комплекс.

4.2.3 Функционал тренажерного комплекса должен обеспечивать возможность отображения действия пользователя в виртуальной сцене как на шлеме виртуальной реальности, так и на отдельном(ых) мониторе(ах) инструктора (дисплее коллективного пользования).

4.2.4 Функционал тренажерного комплекса должен обеспечивать возможность загрузки СПО с удаленного сервера для его установки и обновления.

4.2.5 Воспроизведение СПО должно осуществляться локально, без необходимости постоянного взаимодействия с удаленным сервером.

## 4.3 **Требования к аппаратному обеспечению**

<span id="page-8-0"></span>4.3.1 На этапе разработки технического задания на создание тренажерного комплекса должны быть определены минимальные технические требования к аппаратному обеспечению. Рекомендуемые минимальные технические требования приведены в таблицах 1-3.

Таблица 1 – Рекомендуемые минимальные технические требования для автономных шлемов.

| $N_2$<br>$\Pi/\Pi$ | Технические функциональные<br>характеристики                                                                                                    | Минимальное требуемое значение<br>параметра               |  |
|--------------------|----------------------------------------------------------------------------------------------------|-----------------------------------------------------------|--|
| $\mathbf{1}$       | Тип оборудования                                                                                                    | Автономный шлем                                           |  |
| $\overline{2}$     | Частота обновления экрана                                                                                                    | $90 \Gamma$ ц                                             |  |
| 3                  | Тип дисплея                                                                                                    | LCD (Liquid Crystal Display)                              |  |
| $\overline{4}$     | Разрешение дисплея                                                                                                    | 1920 х 1920 пикселей на каждый глаз                       |  |
| 5                  | Угол обзора                                                                                                    | 98 градусов                                               |  |
| 6                  | (ПЗУ) Объем                                                                                                    | 128 Гб                                                    |  |
| $\overline{7}$     | Технология трекинга                                                                                                    | Оптический, 6-DoF (6-Degrees of Freedom)                  |  |
| 8                  | Контроллеры                                                                                                    | 2 шт. 6-DoF к каждому шлему либо трекинг<br>рук           |  |
| 9                  | Аудио                                                                                                    | Встроенные динамики, встроенный<br>микрофон, разъем 3.5мм |  |
| 10                 | Разъемы подключения                                                                                                    | USB-C                                                     |  |
| 11                 | Время автономной работы VR<br>шлема в режиме погружения<br>пользователя в виртуальную сцену,<br>не менее                                          | 2 часа                                                    |  |
| 12                 | Продолжительность полного заряда<br>аккумуляторной батареи (с<br>применением зарядного устройства,<br>входящего в комплект поставки), не<br>более | 2 часа                                                    |  |
| 13                 | Беспроводные интерфейсы                                                                                                    | Bluetooth 5.0,<br>Wi-Fi $802.11a/b/g/n/ac$                |  |

Таблица 2 – Рекомендуемые минимальные технические требования для шлемов, работающих совместно с рабочей станцией (ПК)

| N <sub>2</sub><br>$\Pi/\Pi$ | Технические функциональные<br>характеристики | Минимальное требуемое значение<br>параметра    |  |
|-----------------------------|----------------------------------------------|------------------------------------------------|--|
|                             | Тип оборудования                             | Проводной шлем                                 |  |
| $\mathcal{D}_{\mathcal{L}}$ | Частота обновления экрана                    | $90 \Gamma$ ц                                  |  |
| 3                           | Тип дисплея                                  | <b>LCD</b>                                     |  |
| 4                           | Разрешение дисплея                           | 2160 х 2160 пикселей на каждый глаз            |  |
| 5                           | Угол обзора                                  | 110 градусов                                   |  |
| 6                           | Технология трекинга                          | Оптический, 6DoF                               |  |
| 7                           | Контроллеры                                  | 2 шт. 6DoF к каждому шлему либо трекинг<br>рук |  |
| 8                           | Аудио                                        | Встроенные динамики, встроенный<br>микрофон    |  |

Таблица 3 - Рекомендуемые технические требования для рабочих станций в составе АРМ инструктора/пользователя (обучающегося).

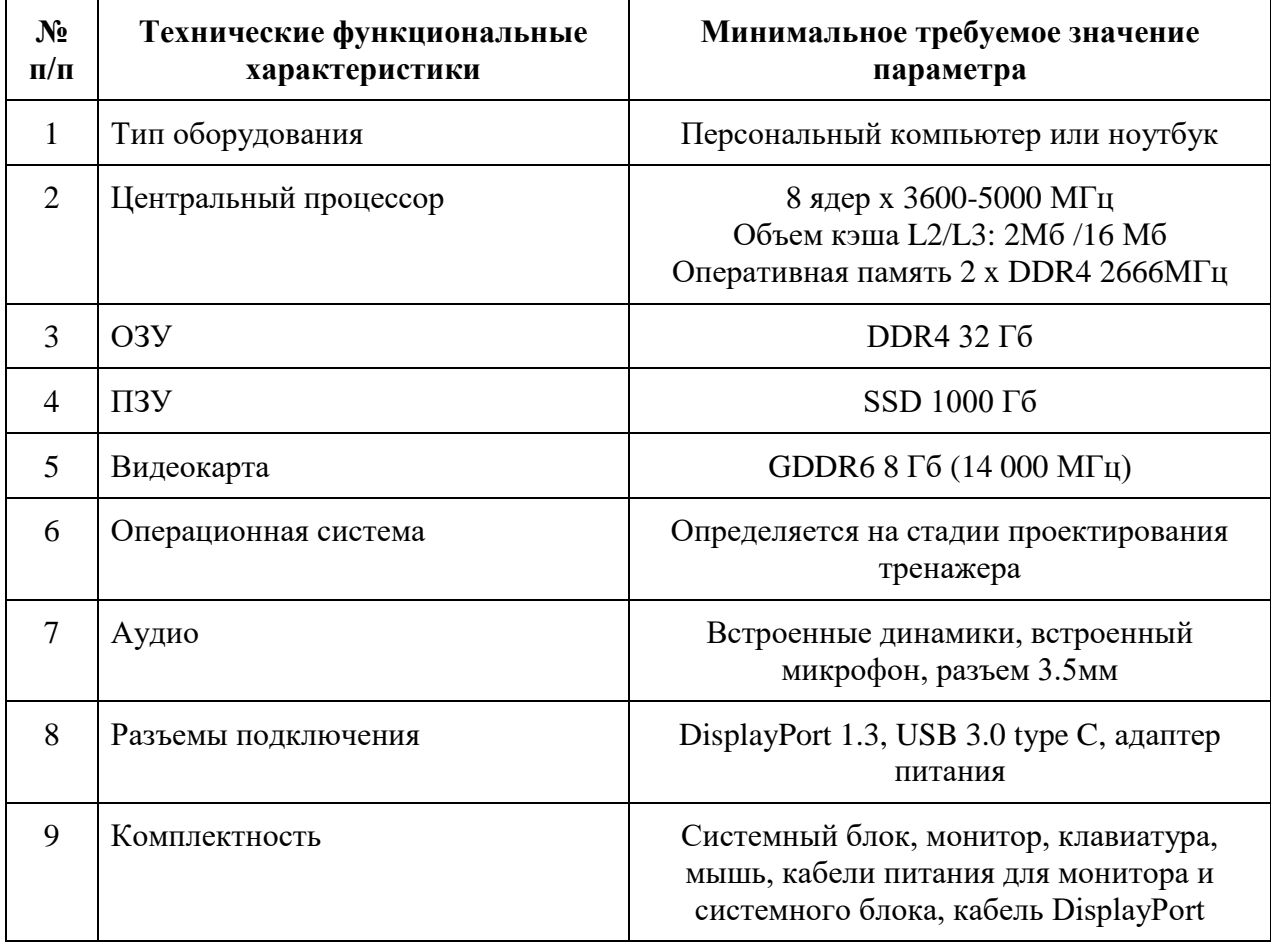

4.3.2 Рекомендуемые аппаратные характеристики АРМ инструктора/обучаемого (при наблюдении в процессе обучения):

дисплей с разъемом для HDMI;

 адаптер или медиа ресивер с технологией Miracast или аналог поддерживаемый выбранным VR оборудованием (опционально).

При использовании проводного шлема VR в качестве АРМ инструктора может выступать рабочая станция, на которой запускается СПО.

Для анализа записи прохождения потребуется:

автономные очки VR (если запись была с них);

рабочая станция (подходит для любого варианта VR);

 дисплей с портами USB с возможностью автономного воспроизведения видео с подключенного устройства хранения данных (для анализа видео записи прохождения).

#### <span id="page-10-0"></span>4.4 **Требования к помещению (учебному классу)**

4.4.1 Рекомендуемые минимальные габариты рабочего пространства учебного класса для использования тренажерных комплексов должны быть не менее 3,0 м на 3,0 м.

4.4.2 Рабочее пространство должно быть освобождено от посторонних предметов для безопасного передвижения пользователя во время применения шлемов виртуальной реальности. Доступ к предметам с острыми углами должен быть ограничен.

4.4.3 Учебные классы могут временной организовываться на производственных площадках для проведения обучения.

4.4.4 Учебные классы должны быть оборудованы инструкциями по подключению оборудования и инструкциями пользователя по настройке рабочих станций и VR шлемов.

#### <span id="page-10-1"></span>4.5 **Требования к виртуальной сцене**

4.5.1 Виртуальная сцена должна содержать трехмерные модели оборудования, устройств, панелей, инструмента, приспособлений, инвентаря, защитных средств (электрозащитные средства, работа на высоте и т.д.), механизмов, документации, необходимой для выполнения задания (наряддопуск, бланк переключений, проект производства работ, технологическая карта, операционная карта и т.д.), в детализации приближенной к реальным объектам, обеспечивающей узнаваемость трехмерной модели объекта.

4.5.2 Виртуальная сцена должна включать следующие элементы:

- пространство (локация);
- активные и пассивные объекты;
- анимации;
- звуковое сопровождение;
- пользовательский сценарии.

4.5.3 Разработка трехмерных моделей элементов виртуальной сцены должна осуществляться на основе результатов анализа (обследования) реальных образцов моделируемых объектов (локаций) и изучения проектносметной, конструкторской, эксплуатационной документации, включая информационные модели объектов (при наличии).

4.5.4 В целях создания наиболее приближенных к реальным условиям тренажеров на начальном этапе разработки тренажера рекомендуется проведение видеосъемки моделируемых операций (работ) согласно приложению А.

4.5.5 Детализация пространства моделируемой территории должна выполняться с передачей общих геометрических параметров, без буквального повторения мелких деталей, элементов освещения, расположенных инструментов c нанесением текстур, полученных при проведении обследования выбранного заказчиком объекта (при моделировании территории реального объекта электросетевого хозяйства, рис.1-2).

4.5.6 При моделировании оперативных переключений целесообразно моделировать полную компоновку распределительного устройства в целях выработки умений выбора правильного объекта, с которым необходимо осуществить взаимодействие.

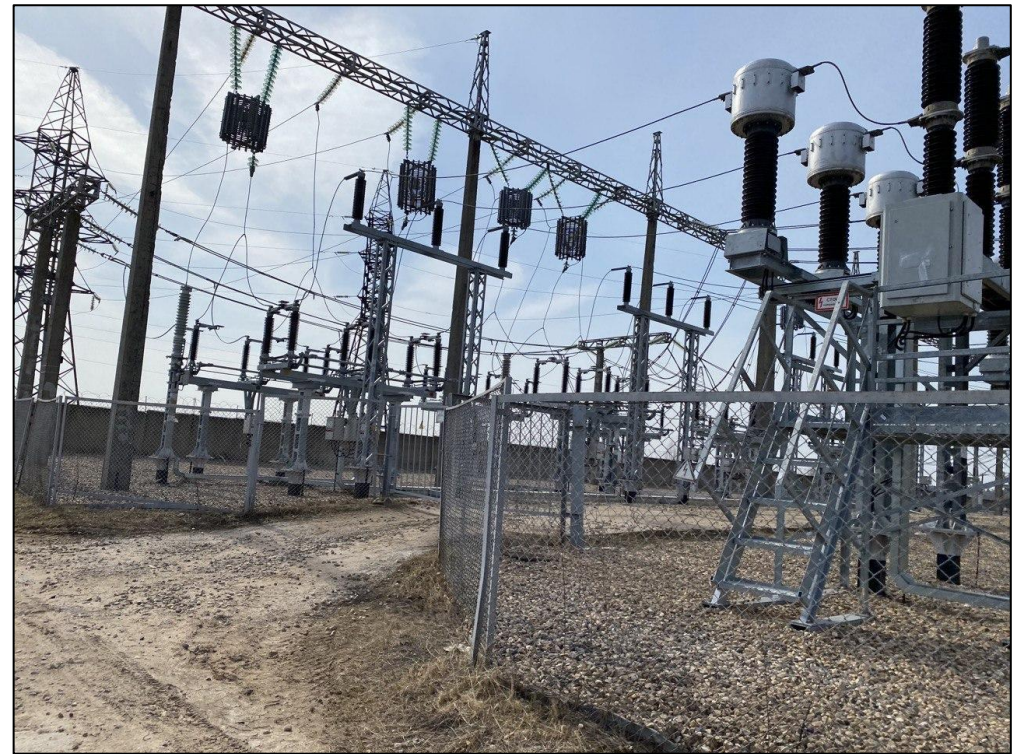

Рисунок 1 - Фото ОРУ 110 кВ (обследование объекта).

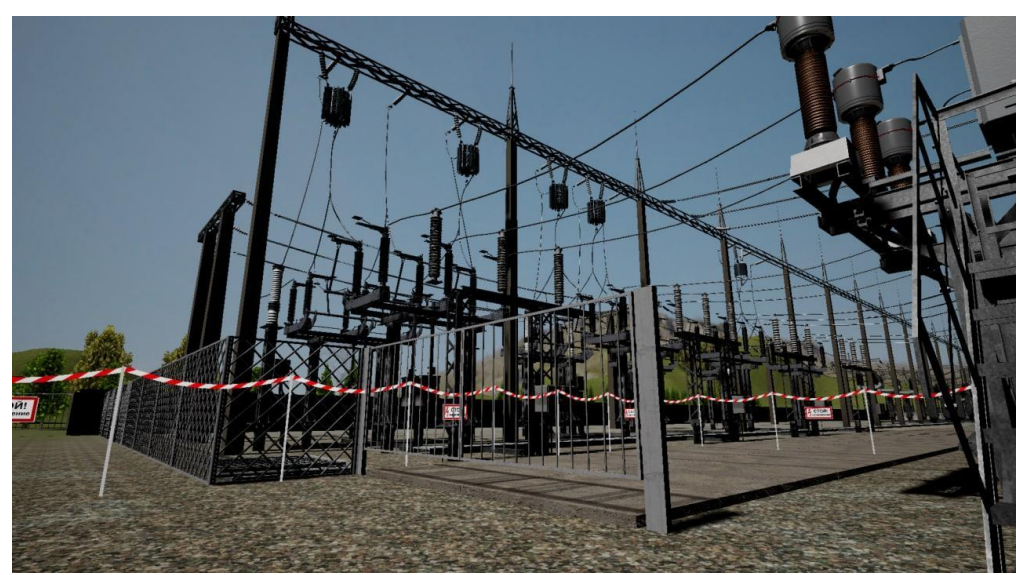

Рисунок 2 - Виртуальная сцена ОРУ 110 кВ

4.5.7 Пассивные объекты (здания и сооружения, электротехническое оборудования, конструкции) моделируются со средним уровнем детализации (без мелких конструктивных элементов), в объеме достаточном для достижения целей тренажера.

4.5.8 Активные объекты (объекты, с которыми предусматривается взаимодействие) моделируются с высоким уровнем детализации, позволяющим обеспечить корректное выполнение работ (взаимодействие), в объеме достаточном для достижения целей тренажера.

Детализация активных объектов должна обеспечивать реалистичную реакцию смоделированных объектов реальности и их элементов на виртуальное воздействие и управление со стороны пользователя: визуализация воздействия и результат воздействия на органы управления электроустановок, применения электрозащитных средств (индикация работы сигнализации (световой, звуковой) указателей напряжения, сигнализаторов, установки заземлений и т.д.), подъема на опору и прочее в объемах сценария.

4.5.9 Текстовые обозначения на объектах виртуальной среды, используемые в сценарии тренажера, должны однозначно распознаваться и быть читаемыми, а также удовлетворять требованиям [ГОСТ Р 50948.](kodeks://link/d?nd=1200028904)

4.5.10 Трехмерные модели оборудования, инструмента, приспособлений, инвентаря, защитных средств, механизмов должны соответствовать реальным изделиям с детализацией, достаточной для их идентификации обучаемыми лицами по конструктивным особенностям, цвету, звуку (при необходимости), размеру, маркировке, наличию, отсутствию дефектов, диспетчерским наименованиям (рис.3).

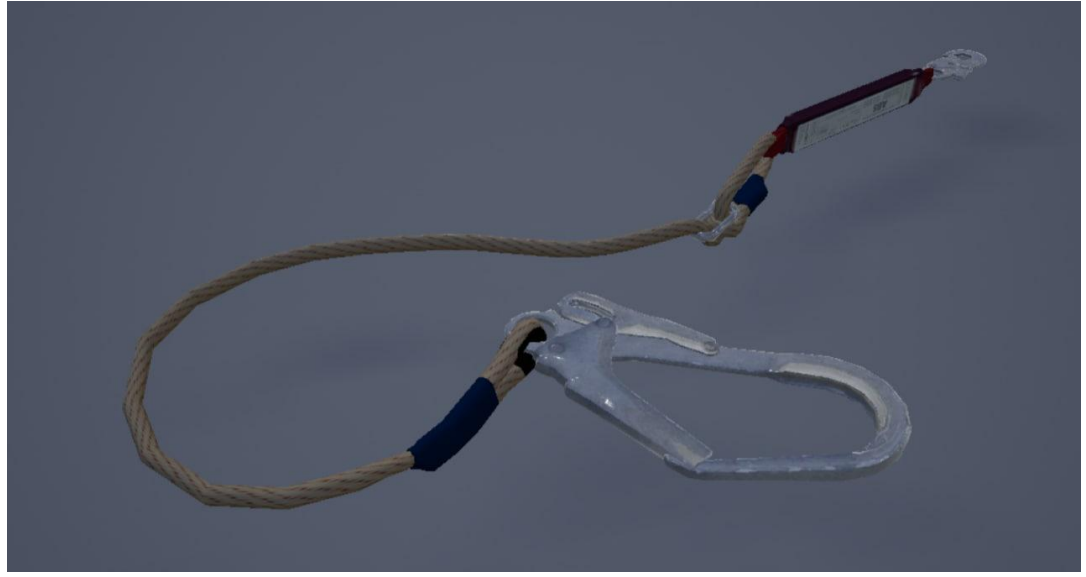

Рисунок 3 - Трехмерная модель страховочного стропа высокой детализации.

4.5.11 Уровень детализации всех объектов виртуальной среды должен быть согласован с Заказчиком до проведения приемочных испытаний тренажера. Порядок согласования должен быть определен на стадии разработки частного технического задания с детальным сценарием тренажера.

4.5.12 Трехмерные модели объектов, инструмента и материалов, средств индивидуальной защиты и территории должны быть выполнены в масштабе  $1 \cdot 1$ 

4.5.13 Виртуальная среда может включать в себя несколько виртуальных сцен в зависимости моделируемого процесса (объекта). Функционал Тренажерного комплекса должен предусматривать возможность в зависимости от потребности обучения, выбирать или менять используемые виртуальные сцены (к примеру, подготовительные работы предусмотрены на базе РЭС, а основные работы выполняются на подстанции).

4.5.14 Виртуальные сцены, моделирующие производственные работы на открытом воздухе, должны предусматривать возможность воспроизведения различных погодных явлений (ветер, облака, атмосферные осадки (дождь, снег, град), туман, гроза и прочие). Функциональные требования к сезонным режимам виртуальной сцены должны быть определены на стадии разработки частного технического задания на разрабатываемый тренажер.

4.5.15 Требования к звуковому сопровождению виртуальной сцены:

4.5.15.1 При работе пользователь слышит голос виртуальных участников, звуковые эффекты. Для максимального погружения в виртуальную среду должны быть предусмотрены:

o звуковые эффекты и звуковое сопровождение при взаимодействии с интерфейсом и интерактивными предметами в сценарии (нажатие кнопок, взятие или передача предметов и другие);

o фоновое звуковое сопровождение в соответствии с текстом сценария;

- o озвучивание текста всех сообщений, адресованных пользователю;
- o рекомендованные требования, предъявляемые аудиофайлам:
	- формат аудиофайлов MP3 или WAV;

 $\blacksquare$  битрейт не ниже 192 килобит в секунду (для MP3);

 $\blacksquare$  частота дискретизации не менее 44 100 Гц.

4.5.15.2 Все звуки включаются автоматически при выборе и активации соответствующего активного объекта виртуальной сцены.

4.5.15.3 Виртуальный интерфейс тренажера должен обеспечивать возможность включения/отключения звукового и голосового сопровождения виртуальной сцены пользователем, включая звуковое сопровождение подсказок.

4.5.15.4 Интерфейс тренажера должен обеспечивать реализацию следующих видов обратной связи с пользователем при совершении ошибок (недопустимых операций) в виртуальной сцене:

− текстовые сообщения;

− звуковые оповещения;

<span id="page-14-0"></span>− вибрация средств взаимодействия с виртуальной сценой (VRконтроллеры).

### 4.6 **Требования к навигации пользователя в виртуальной сцене**

4.6.1 Предпочтительным методом перемещения пользователя является мгновенное перемещение («телепорт») в указанное пользователем место.

<span id="page-14-1"></span>4.6.2 Не допускается перемещение пользователя без его ведома.

#### 4.7 **Требования к сценариям**

4.7.1 Сценарий пользователя виртуальной сцены должен быть разработан на основе актуальной нормативно-технической документации (технологическая карта, план производства работ, инструкция по эксплуатации и ремонту и пр.) с учетом требований нормативно-правовых актов по охране труда, пожарной и промышленной безопасности и охране окружающей среды.

4.7.2 Сценарий должен разбиваться на шаги, которые соответствуют законченным действиям (отдельный этап в организации производства работ с соответствующим результатом), определенной нормативно-технической документации. Шаги с большим количеством работ можно делить на подшаги.

4.7.3 Каждый шаг сценария должен иметь следующие атрибуты:

название;

цель;

место действия (локация);

участники;

 голос виртуального помощника, сопровождающего действия пользователя (опционально);

 всплывающие окна с нормативно-справочным материалом (опционально);

 подсказки по действиям обучаемого (экзаменуемого) по использованию оборудования виртуальной реальности.

4.7.4 Формат и последовательность действий по выполнению производственной задачи: шаги, локации и содержание, последовательность технологического процесса в виртуальной сцене должны быть определены до начала программной реализации тренажера:

 содержание и требования к каждой сцене и шагу разрабатываются на первом этапе создания тренажера. Содержание каждой сцены и шага должно быть составной частью детального сценария тренажера;

 последовательность выполнения заданий сценария по шагам пользовательского сценария тренажера определяются нормативнотехническими документами, на основе которых разрабатывается тренажер;

 предварительное описание и состав предметов, с которыми взаимодействует пользователь, определяются нормативно-техническими документами, на основе которых разрабатывается тренажер. Рекомендуется представление состава предметов виртуальной сцены по форме таблицы 4.

Таблица 4 - Предварительный состав активных объектов виртуальной сцены

| №        | Наименование объекта | / никальность | Свойства | Изображение<br>ооъекта |
|----------|----------------------|---------------|----------|------------------------|
| $\cdots$ | $\cdots$             | $\cdots$      | $\cdots$ | $\cdots$               |

4.7.5 Требования к описанию и составу сцены, сценариям обучения определяются в соответствии с нормативно-техническими документами, предназначенными для конкретной реализации тренажера. Рекомендуемая форма приведена в таблице 5.

Таблица 5 - Предварительное описание виртуальной сцены

| 'Паг<br>(полшаг) | ⊔ействия<br>пользователя | Логика работа<br>системы | <b>СОООШения</b> | Возможные<br>лействия | Лшиоки   |
|------------------|--------------------------|--------------------------|------------------|-----------------------|----------|
| $\cdots$         | $\cdots$                 | $\cdots$                 | $\cdots$         | $\cdots$              | $\cdots$ |

4.7.6 Рекомендуется разбивать сценарии прохождения заданий в виртуальной сцене в соответствии с регламентированными перерывами при организации работы с ПЭВМ, утвержденными действующими нормами, требованиями и рекомендациями.

4.7.7 Сценарии интерактивного взаимодействия должны быть согласованы на этапе проектирования тренажерного комплекса. Пример сценария по созданию тренажера приведен в Приложении Б.

### <span id="page-15-0"></span>4.8 **Требования к режимам взаимодействия с виртуальной сценой**

4.8.1 Функциональные возможности тренажера должны предоставлять пользователю при индивидуальном и групповом обучении возможность погружения в виртуальную сцену в следующих режимах:

4.8.1.1 *«Обучение»:* изучение учебного материала самостоятельно, в котором обучаемый погружается в виртуальную среду, выполняет полную последовательность действий в каждом сценарии в соответствии с заданной

ролью (перечень ролей и их ответственность должен быть согласован с Заказчиком на этапе обследования) на примере действий виртуального работника и с соответствующим сопровождением, подсказками, которые помогают пользователю корректно выполнять действия.

4.8.1.2 *«Подготовка»*: учебные тренировки, в которых обучаемый выполняет полную последовательность действий в каждом задании в соответствии с заданной ролью самостоятельно и с соответствующим сопровождением, подсказками, которые помогают пользователю корректно выполнять действия. При ошибочных действиях на протяжении всей тренировки средствами виртуального гида/голосовых сообщений/вибрации средств взаимодействия с виртуальной сценой осуществляется корректировка действий пользователя на каждом этапе сценария.

4.8.1.3 *«Экзамен»*: прохождение контрольных тренировок, в которых обучаемый выполняет полную последовательность действий в каждом задании в соответствии с заданной ролью, при этом подсказки не предоставляются, но ведется контроль ошибок. По результатам выполнения заданного алгоритма действий, обучаемому выставляются баллы и данные фиксируются в архиве результатов. В данном режиме обучаемый должен самостоятельно выполнить все действия согласно выбранному сценарию, а также вовремя реагировать на возникновение внештатных ситуаций и быстро устранять неисправности и нарушения (если применимо). Экзамен может автоматически завершится, если будет допущено максимально допустимое количество нарушений или допущены грубые ошибки в рамках одного технологического процесса, что значит экзамен не сдан, оценка неудовлетворительная. В том случае, если действия будут выполнены корректно и вовремя устранены все внештатные ситуации, экзамен завершается с положительной оценкой. В результатах должен выводится процент успешности выполнения задания. После окончания работы в режиме «Экзамен» формируется файл (непосредственно на автономном шлеме или на рабочей станции при использовании проводных шлемов) с данными о прохождении для дальнейшего анализа ошибок и проработки с персоналом, в котором указана характеристика действий обучаемого в объёме необходимом для оценки качества его работы (форма бланка прохождения экзамена уточняется на стадии технического проектирования Тренажерного комплекса и должна содержать поля: «Эталонные действия», «Действия обучаемого», «Результат прохождения задания»: операция выполнена; операция не выполнена; операция выполнена, но нарушена последовательность; операция выполнена с нарушением требований правил по охране труда (с ссылкой на требования и пр.), нарядадопуска, технологической карты, проекта производства работ, бланка переключений, операционной карты.

4.8.2 Должна иметься возможность записи последовательности действий (демонстрации) прохождения пользователями сценариев во всех режимах

работы тренажера. Воспроизведение последовательности выполненных действий Пользователя при прохождении сценария должно включать режим камеры от третьего лица (перемещение камеры отдельно от Пользователя).

4.8.3 Должна иметься возможность виртуального сопровождения Пользователя Инструктором (в многопользовательском режиме – другими пользователями при технической возможности подключения) во всех режимах погружения в виртуальную среду. При этом выполняемые Пользователем операции отображаются на мониторе Инструктора.

### 4.9 **Требования к пользовательскому интерфейсу**

<span id="page-17-0"></span>4.9.1 Интерфейс СПО должен быть интуитивно понятным для пользователя. Данный аспект включает в себя следующие требования:

наличие контекстно-зависимой справочной информации;

наличие единых правил работы со всеми меню;

 одинаковый или сходный и легко доступный выход из любого режима работы ПО Тренажерного комплекса;

 корректная обработка нестандартных ситуаций и некорректных действий пользователя.

4.9.2 При начале работы с тренажёром должен быть реализован запуск виртуальной сцены в локации «гостевой комнаты», в которой пользователь может выбрать настройки виртуальной сцены (режим взаимодействия, локацию выполнения заданий и пр.), а также протестировать навигацию в пространстве и режимы работы.

## <span id="page-17-1"></span>4.10 **Требования к специализированному программному обеспечению**

4.10.1 В целях обеспечения исполнения требований Директивы Правительства Российской Федерации от 06.12.2018 № 10068п-П13 «О переходе на преимущественное использование отечественного программного обеспечения», Директивы Правительства РФ от 14.04.2021 № 3438-П13 [2, 4]:

 СПО должно быть разработано с учетом преимущественного использования отечественного программного обеспечения (среда разработки виртуальной сцены не входит в состав тренажерного комплекса), входящего в Единый реестр Минкомсвязи Российских программ для электронных вычислительных машин и баз данных (далее Реестр отечественного программного обеспечения);

 допускается использование программного обеспечения в составе тренажерного комплекса, не входящего в реестр отечественного программного обеспечения, при соответствующем обосновании невозможности использовании отечественного программного обеспечения. В составе обоснования обязательно наличие проведенного сравнительного анализа не менее 2-х аналогов приобретаемого программного обеспечения, создаваемой

системы или элементов системы с программным обеспечением входящем в Реестр отечественного программного обеспечения (далее Отечественные аналоги) не менее чем по 30 показателям удовлетворяющим требованиям данного Стандарта, в том числе по обеспечению полнофункциональной работы с программным обеспечением входящем в Реестр отечественного программного обеспечения по следующим классам:

o операционные системы;

- o офисные приложения (в том числе браузер);
- o системы мониторинга и управления;
- o системы управления БД.

4.10.2 В случае отнесения тренажерного комплекса к объекту критической информационной инфраструктуры запрещается использование иностранного программного обеспечения в соответствии с [3].

4.10.3 Требования к форматам хранения данных, виртуальных сцен в настоящем стандарте не предъявляются.

4.10.4 При использовании записи последовательности действий (демонстрации) прохождения пользователями сценариев в формате видеороликов должны применяться наиболее распространенные форматы (AVI, MOV, MP4).

### <span id="page-18-0"></span>4.11 **Требования к характеристикам взаимодействия со смежными программными продуктами**

4.11.1 Тренажерный комплекс должен быть совместим и протестирован на работоспособность с применяемым в его составе прикладным программным обеспечением, входящем в Единый реестр Минкомсвязи Российских программ для электронных вычислительных машин и баз данных по следующим классам программного обеспечения:

операционные системы;

- офисные приложения (в том числе браузер);
- системы мониторинга и управления;
- системы управления БД.

4.11.2 Тренажерный комплекс должен быть совместим и протестирован на работоспособность в операционной системой и антивирусным программным обеспечением, установленным на АРМ инструктора.

4.11.3 На этапе проектирования тренажерного комплекса должна быть проработана возможность организации информационного взаимодействия с системой управления обучением.

## <span id="page-18-1"></span>4.12 **Требования к надежности**

4.12.1 Тренажерный комплекс должен сохранять работоспособность и обеспечивать восстановление своих функций при возникновении следующих нештатных ситуаций:

а) Сбои в системе электроснабжения аппаратной части, приводящих к перезагрузке ОС (восстановление СПО должно происходить после перезапуска ОС и запуска исполняемого файла);

б) Ошибки в работе аппаратных средств (кроме носителей данных и программ), восстановление функции системы возлагается на ОС;

в) Ошибки, связанные с ПО (ОС и драйверы устройств), восстановление работоспособности возлагается на ОС.

4.12.2 Технические решения должны предусматривать возможность восстановления данных в случаях сбоев работы тренажерного комплекса и возможность выполнения полного и частичного резервного копирования СПО.

4.12.3 Порядок и средства диагностирования программного обеспечения тренажерного комплекса должны быть описаны в эксплуатационной документации (допускается приведение ссылок на документацию производителя, поставляющего прикладное программное обеспечение, если в ней приведена требуемая информация, с приложение такой документации в бумажном виде и на электронном носителе).

### 4.13 **Требования к лингвистическому обеспечению**

<span id="page-19-0"></span>4.13.1 Все сообщения в рамках взаимодействия пользователя с виртуальной сценой должны быть на русском языке (необязательно для сообщений системного программного обеспечения).

4.13.2 Язык отличный от русского может использоваться только в том случае, если это обусловлено необходимостью идентичного отображения органов управления, индикации или сигнализации.

### <span id="page-19-1"></span>4.14 **Требования к эргономике и технической эстетике**

4.14.1 Тренажерный комплекс должен обеспечивать корректную обработку аварийных ситуаций, вызванных неверными действиями пользователей, неверным форматом или недопустимыми значениями входных данных. В указанных случаях Тренажерный комплекс должен выдавать пользователю соответствующие сообщения, после чего возвращаться в рабочее состояние, предшествовавшее неверной (недопустимой) команде или некорректному вводу данных.

## <span id="page-19-2"></span>4.15 **Требования к безопасности**

4.15.1 Требования электробезопасности при эксплуатации тренажерного комплекса (в том числе АРМ инструктора и пользователя, элементов и оборудования комплекса) должны соответствовать нормам, предъявляемым к эксплуатации ПЭВМ в соответствии действующими правилами, нормативами и рекомендациями при организации работ с ПЭВМ, а также Правилами технической эксплуатации электроустановок потребителей (действующая

редакция) и нормативно-технической документации, указанной в п. 2 настоящего Стандарта.

4.15.2 Общие требования пожарной безопасности при эксплуатации тренажерного комплекса должны соответствовать нормам действующих Правил противопожарного режима в Российской Федерации [1]. Для тушения возгораний тренажерного комплекса должны применяться средства пожаротушения согласно требованиям [СТО 34.01-27.1-001-2014](kodeks://link/d?nd=1200120396) [6].

### <span id="page-20-0"></span>4.16 **Требования к защите информации от несанкционированного доступа**

4.16.1 Тренажерный комплекс должен обеспечивать только авторизированный доступ к собственным ресурсам.

4.16.2 Компоненты подсистемы защиты от несанкционированного доступа должны обеспечивать:

 Идентификацию и аутентификацию пользователя (для АРМ инструктора и обучаемого, реализовывается стандартными средствами операционной систем или другими способами);

 Идентификацию аппаратного обеспечения тренажерного комплекса (при технической возможности и необходимости).

4.16.3 При создании или модернизации тренажерного комплекса инициатору необходимо обеспечить направление в Комиссию по категорированию объектов критической информационной инфраструктуры ПАО «Россети» заполненной анкеты объекта критической информационной инфраструктуре по форме в соответствии с приложением 6 к [5] для принятия решения о необходимости категорирования вновь создаваемых или модернизируемых объектов критической информационной инфраструктуры (при необходимости).

### <span id="page-20-1"></span>4.17 **Требования по сохранности информации при авариях**

СПО и прикладное программное обеспечение должно восстанавливать свое функционирование при корректном перезапуске аппаратных средств. Должна быть предусмотрена возможность организации автоматического и (или) ручного резервного копирования данных (определяется организационнораспорядительной документацией заказчика).

Требования данного пункта не распространяются на компоненты системы, разработанные третьими сторонами и действительны только при соблюдении правил эксплуатации этих компонентов, включая своевременную установку обновлений, рекомендованных производителями покупного ПО.

### <span id="page-20-2"></span>4.18 **Требования к патентной чистоте**

4.18.1 Все поставляемое программное обеспечение (прикладное и специальное) должно быть лицензионным.

4.18.2 Установка СПО в целом, как и установка его отдельных частей не должна предъявлять дополнительных требований к покупке лицензий на программное обеспечение сторонних производителей.

4.18.3 Программное обеспечение, БД, трехмерные модели и алгоритмы, используемые в тренажере, не должны являться предметом претензий о нарушениях патентного права любой третьей стороны.

4.18.4 Программные средства, приобретенные у сторонних фирм (предприятий), должны сопровождаться документацией, подтверждающей их правомочность поставлять данную продукцию и сопровождаться лицензионным соглашением.

4.18.5 Полученные результаты интеллектуальной собственности не должны содержать результаты интеллектуальной деятельности третьих лиц.

4.18.6 Использование результатов работы в соответствии с их назначением не должно повлечь неправомерного использования результатов интеллектуальной деятельности, которым предоставляется правовая охрана.

4.18.7 Разработанные с использованием настоящего Стандарта объекты интеллектуальной собственности (ОИС) по решению заказчика должна регистрироваться в Федеральной службе по интеллектуальной собственности (Роспатент). При этом для функционирования разрабатываемого программного комплекса не потребуется получение отдельных разрешений от владельцев результатов интеллектуальной деятельности.

### <span id="page-21-0"></span>4.19 **Требования к возможности модернизации тренажерного комплекса**

4.19.1 Тренажерный комплекс должен предусматривать возможность его модернизации при изменении состава оборудования, средств взаимодействия с виртуальной сценой (при условии соблюдения совместимости модернизируемых программно-аппаратных средств с программноаппаратными средствами, остающихся в эксплуатации).

4.19.2 СПО Тренажерного комплекса должно обеспечивать возможность самостоятельного (силами заказчика или подрядной организации) внесения следующих изменении в виртуальную сцену путем изменения компонентов Тренажерного комплекса:

 внесение изменений в наименования объектов, текстовую часть сообщений и интерфейса;

 замена файлов виртуального окружения - статичной трехмерной модели (при условии, что модели разработаны для используемой среды виртуальной реальности, а также повышение качества моделей не является критичным для производительности Тренажерного комплекса);

замена файлов голосовых сообщений;

 внесение изменений в последовательность и содержание шагов сценария в пределах заранее определенных величин.

#### 4.20 **Требования к документированию**

<span id="page-22-0"></span>4.20.1 Согласно [ГОСТ Р 59795,](kodeks://link/d?nd=1200181351) [ГОСТ Р 59792,](kodeks://link/d?nd=1200181348) ГОСТ [34.201,](kodeks://link/d?nd=1200181803) [ГОСТ 34.601](kodeks://link/d?nd=1200006921) при сдаче Тренажерного комплекса в эксплуатацию должен быть предоставлен следующий комплект документации (перечень уточняется в ходе выполнения работ):

 Техническое задание/частное техническое задание с детальным сценарием тренажера виртуальной реальности.

Технический проект, содержащий:

o пояснительная записка, содержащая общее описание Тренажерного комплекса.

o схема структурная комплекса технических средств.

o схема функциональной структуры.

o описание комплекса технических средств.

o описание ПО/СПО.

o описание информационного обеспечения.

Руководство пользователя и руководство администратора.

 Программа и методика испытаний Тренажерного комплекса, протокол внутренних (заводских) испытаний.

Паспорт-формуляр.

Вся техническая и эксплуатационная документация должна быть оформлена в соответствии с требованиями профильных стандартов Заказчика.

4.20.2 Эксплуатационная документация должна включать следующие документы:

а) Руководство пользователя;

б) Руководство администратора; (администратора);

в) Техническая спецификация на Тренажерный комплекс.

Совокупная документация должна содержать технические сведения и учебно-методические материалы, необходимые для полноценного и эффективного использования всех функциональных возможностей Тренажерного комплекса.

### <span id="page-22-1"></span>**5 Рекомендации по разработке тренажеров с применением технологий виртуальной реальности**

5.1 Применение технологий виртуальной реальности в составе Тренажерного комплекса направлено на расширение его функциональных возможностей для повышения качества решения поставленных задач.

5.2 Тренажерный комплекс с применением технологий виртуальной реальности должен состоять из следующих основных элементов:

 шлем виртуальной реальности со встроенными источниками звука и микрофоном, средства взаимодействия с виртуальной сценой (HMD);

 (опционально): средства взаимодействия с реальным миром (цифровая камера, тепловизионная камера, считыватель радиочастотных меток и пр.);

 вычислительные средства и программное обеспечение для обработки и анализа данных, поступающих от средств измерений;

 СПО, реализующее технологические решения в составе технологий искусственного интеллекта и виртуальной реальности;

 БД цифровых двойников и выборок данных о типовых операциях с цифровым двойником объекта/изделия, о типовых ошибках (отклонениях), возникающих при выполнении работ.

5.3 В общем случае, согласно [ГОСТ Р 59278,](kodeks://link/d?nd=1200177293) Тренажерный комплекс с применением технологий виртуальной реальности должен обеспечивать следующие функциональные возможности:

 интеграция в виртуальную сцену текстовой, графической информации с объектов «реального мира»;

 анализ пространства в окружении пользователя («реального мира») с последующим формированием карты виртуальной сцены для взаимодействия с ней;

 распознавание трехмерной модели объекта и/или составных частей изделия (при наличии);

 распознавание действий (операций), совершаемых с трехмерной моделью объекта (составной частью) пользователем или автооператором, манипулятором, промышленным роботом;

 распознавание типовых ошибок и отклонений в процессе выполнения работ, выявленных на основании результатов сравнения действий (операций), совершаемых с пользователем или автооператором, манипулятором, промышленным роботом, и эталонных действия, определенных используемой нормативно-технической документацией. Сравнение осуществляется применением СПО в составе Тренажерного комплекса;

 регистрацию выявленных в процессе работ типовых ошибок и отклонений в различной форме (например, в форме текстовых записей, коротких видео или анимационных фрагментов);

 отображение с использованием HMD в режиме реального времени или по запросу пользователя информации о выявленных в процессе работ типовых ошибках и отклонениях;

 пошаговую (поэтапную) демонстрацию с использованием HMD регламентированного порядка выполнения действий (операций) в режиме реального времени или по запросу пользователя;

 отображение с использованием HMD в режиме реального времени или по запросу пользователя интерактивных подсказок и справочной информации.

## <span id="page-23-0"></span>**6 Рекомендации по оценке эффективности прохождения тренажеров пользователями**

6.1 При применении Тренажерного комплекса пользователь следует сценарию, выполняя последовательность шагов. Рекомендуется проводить

оценку эффективности прохождения осуществляется по следующим параметрам:

 время, затраченное на выполнение шага/подшага, его сравнение с регламентированным временем;

 количество и значимость ошибок, допущенных при выполнении шага/подшага.

6.2 Оценку затраченного времени целесообразно проводить после того, как обучающийся в полной мере освоил взаимодействие с виртуальной сценой через органы управления тренажера. Для освоения управления в составе виртуальных сцен должны предусматриваться соответствующие сценарии.

6.3 Количество и значимость возможных ошибок напрямую зависят от характеристик конкретной виртуальной сцены. Рекомендуется моделировать в виртуальной сцене наиболее встречающиеся ошибки.

### <span id="page-24-0"></span>**7 Гарантийное сопровождение, поддержка, включая рекомендации по доработке/дополнению тренажеров**

7.1 На поставляемое аппаратное обеспечение должна быть предоставлена сервисная поддержка производителя, предоставляющая, в том числе, возможность обращения в службу технической поддержки производителя согласно утвержденным регламентам производителя в течение не менее 12 (двенадцати) месяцев с даты подписания товарной накладной на оборудование.

7.2 На поставляемое общесистемное ПО должна быть предоставлена сервисная поддержка производителя, предоставляющая, в том числе, возможность обращения в службу технической поддержки производителя согласно утвержденным регламентам производителя в течение не менее 12 месяцев с даты подписания акта передачи.

7.3 Должны быть установлены и настроены все обновления, доступные на момент приобретения ПО, все драйверы устройств, входящих в комплектацию оборудования, а также необходимые утилиты, обеспечивающие полноценное функционирование ПО.

7.4 Неполадки и сбои ПО тренажера, ошибки и неточности в ПО и его информационном наполнении, документации, выявленные в гарантийный период, составляющий не менее 12 месяцев, должны устраняться в указанный ниже срок после уведомления со стороны Заказчика.

7.5 Гарантийное сопровождение заключается в устранении выявленных в процессе эксплуатации недостатков в результатах, а также неточностей в технической и эксплуатационной документации, в проведении (без ограничения количества раз) консультирования по эксплуатации результатов работ.

7.6 В рамках гарантийного периода должна быть обеспечена сервисная поддержка ПО Тренажерного комплекса, предусматривающая:

 обращение по вопросам сбоев/ошибок ПО, обновлений, связанных с изменением ОС. Срок обратной связи – до 10 рабочих дней с даты обращения Заказчика;

 обращение при выявлении неточности виртуальной сцены, последовательности операций, исправление ошибок: срок обратной связи – до 10 рабочих дней с даты обращения Заказчика;

 обращение при необходимости существенной доработки Тренажерного комплекса, превышающей 30% объема разработки ПО Тренажерного комплекса. Срок доработки по согласованию сторон.

7.7 Консультирование персонала по вопросам эксплуатации результатов работ допускается проводить как в очной форме, так и в заочной форме посредством телефонной связи, либо в письменной форме посредством факсимильного сообщения или посредством электронной почты.

### **Приложение А**  (справочное)

## <span id="page-26-0"></span>**Рекомендации к видеосъемке операций (работ) для создания тренажеров с использованием технологии виртуальной реальности (VR-тренажеров), в том числе отснятых по технологическим картам, бланкам переключений, проектам производства работ и операционным картам**

А.1 В целях создания наиболее приближенных к реальным условиям обучающих тренажеров необходимо предоставить Разработчику исчерпывающую документацию, описывающую процесс проведения работ, используемое оборудование, окружение и прочие особенности. Наиболее полное представление о работах дают сведения предоставленные в формате видеозаписи реального выполнения этих работ - видеореференс.

А.2 При видеорегистрации корректной последовательности действий должны привлекаться сотрудники, обладающие высокой квалификацией выполнения профильных работ для недопущения фиксации и последующей реализации неправильных действий в виртуальной сцене.

#### **А.3 Алгоритм подготовки видеореференса:**

А.3.1 Выбрать конкретный объем по руководящему документу, который будет повторяться в тренажере, например, вся используемая технологическая карта, наряд-допуск, бланк переключений, проект производства работ, операционная карта.

А.3.2 Определиться с количеством ролей, которые будут доступны в тренажере для выбранного объема работ, например, по технологической карте в бригаде 8 человек, 5 профессий, для обучения берутся только 3 конкретные роли.

А.3.3 В соответствии с количеством ролей оснастить бригаду персональными камерами (требования к камерам ниже).

А.3.4 Предусмотреть по возможности привлечение дополнительного лица (из числа сотрудников или стороннего), который мог бы вести видеосъемку всего процесса полностью.

А.3.5 Произвести обозначенные в пункте 1 работы с видеофиксацией от каждой роли и процесса со стороны целиком, при этом:

А.3.5.1 Лицо производящее съемку должно комментировать свои действия, в случае необходимости объяснять почему он поступает именно так (при возможности нескольких вариантов действий).

А.3.5.2 В момент выполнения работ руками в кадре должны быть кисти рук.

А.3.5.3 При работе с документами, инструментами, надписями, текстовой и графической информацией она должна быть снята крупным планом (например, указания на инструменте, таблички, клейма и т.п.).

А.3.5.4 При выполнении работ с высокими шумами использовать выносной микрофон.

#### **А.4 Требования к оборудованию:**

А.4.1 Тип оборудования: экшн-камера или персональный видеорегистратор (экшн-камеры более универсальны, в том числе ими можно снимать общий ход выполнения работ, видеорегистраторы имеют упрощенные характеристики и пригодны для съемки персональных работ). Пример оборудования приведен на рис.А.1.

А.4.2 Минимальное качество видео: 1920х1080, 30 кадров/с.

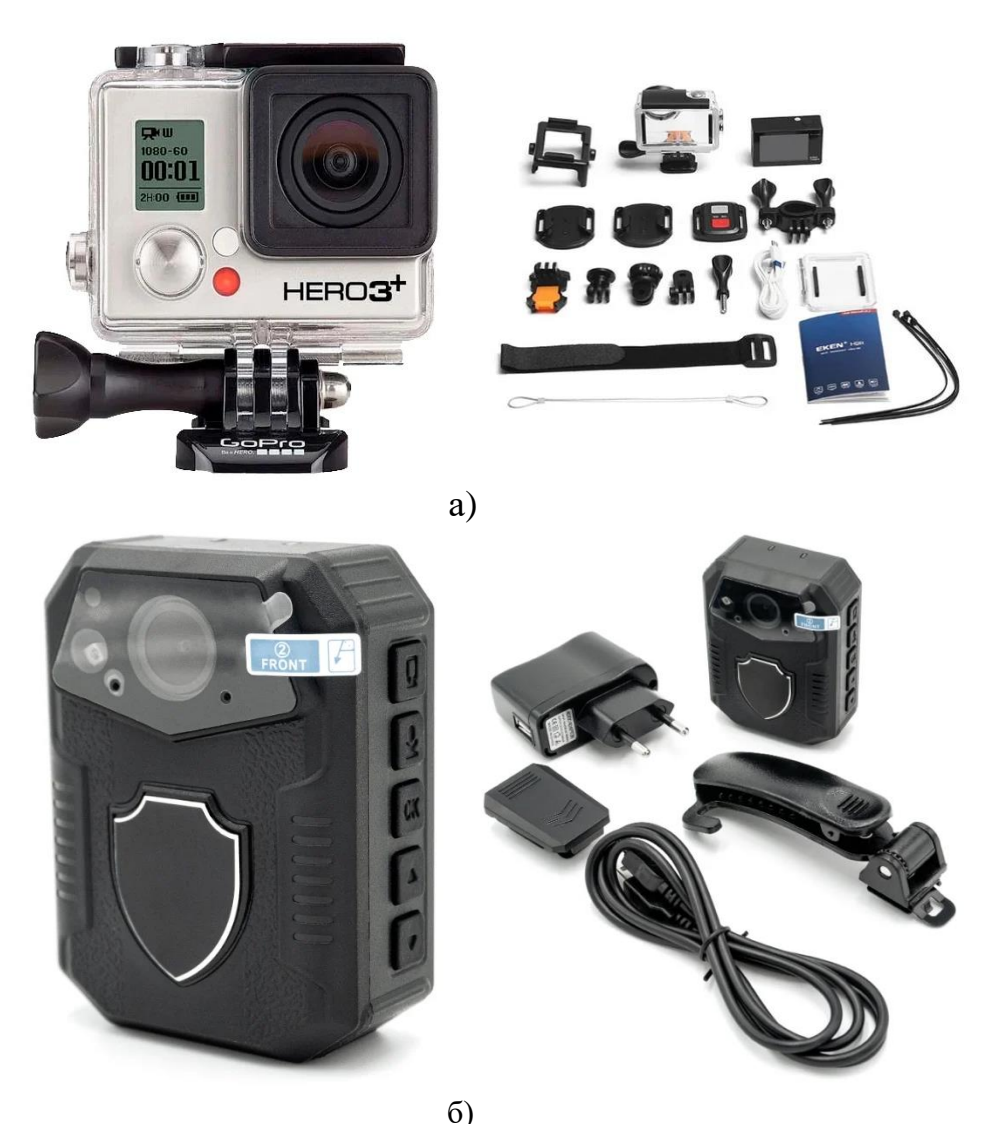

Рисунок А.1 Примеры оборудования: а) экшн-камеры из разных ценовых сегментов; б) персональный видеорегистратор.

# **Приложение Б**

(справочное)

**Пример сценария для создания тренажера на основе технологий виртуальной реальности по допуску и работам по замене подвески на ВЛ 500 кВ без снятия напряжения на основе технологической карты №161 «Замена дефектной подвески изоляторов и сцепной арматуры в поддерживающей изолирующей подвеске провода на промежуточной металлической опоре портального типа, с опусканием подвески на землю ВЛ 500 кВ без снятия напряжения»**

Б.1 «Сценарий» рабочего пространства представляет собой схему взаимодействия событий и действий объектов и для данного примера сведен в таблицы Б.1 и Б.2.

Б.2 Список используемых сокращений:

ЧБ – члены бригады

ВЛ – воздушная линия электропередач

ОРР – ответственный руководитель работ

ОИР- ответственный исполнитель (производитель) работ

ЭМ - электромонтёр

<span id="page-28-0"></span>Таблица Б.1 - Описание основных шагов и подшагов, а также действий, происходящих на сцене

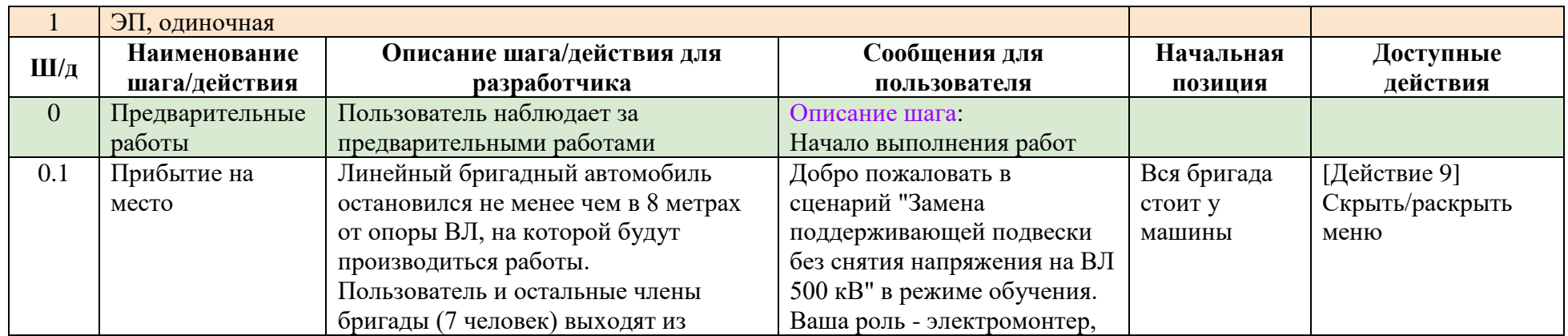

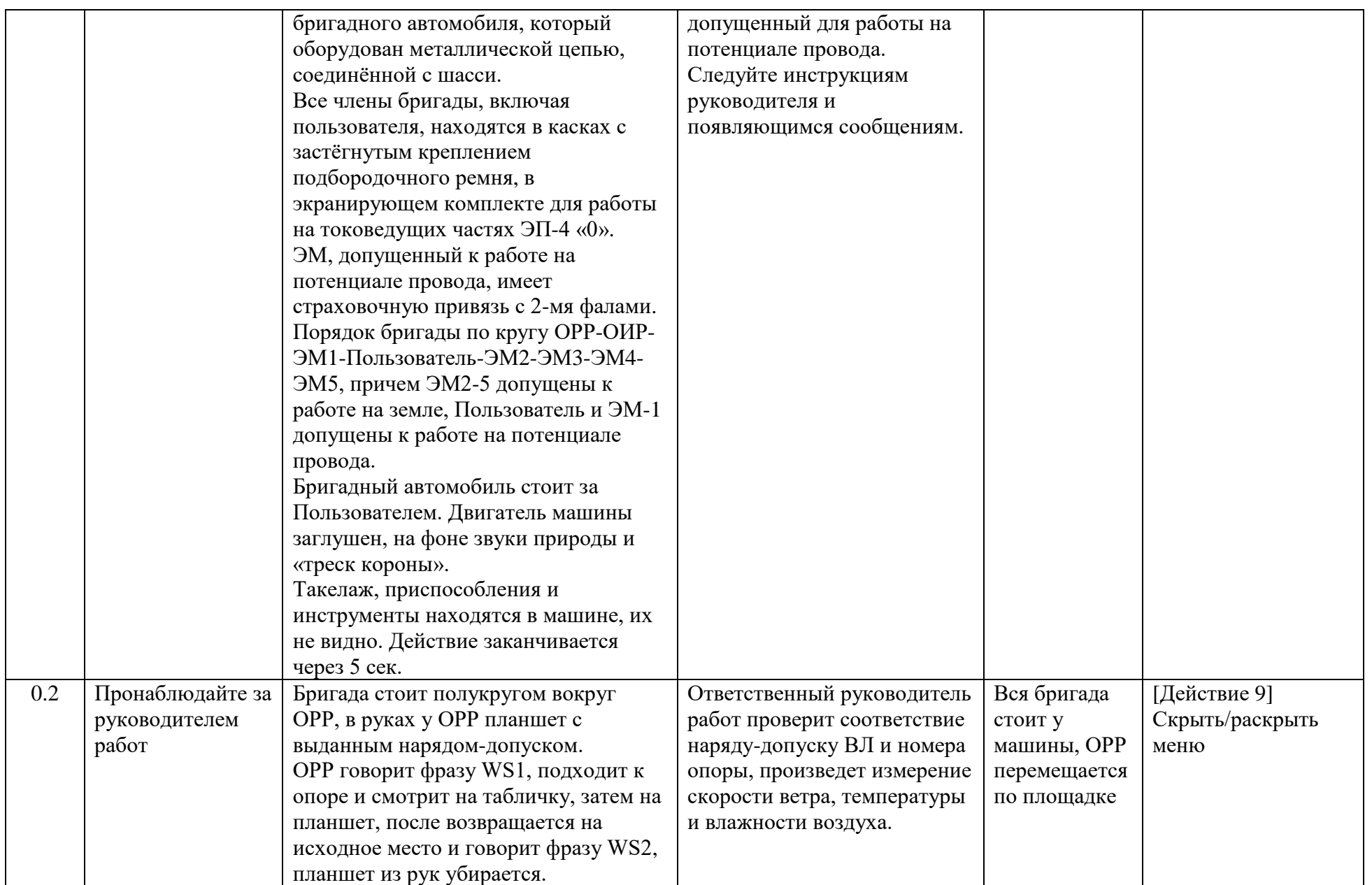

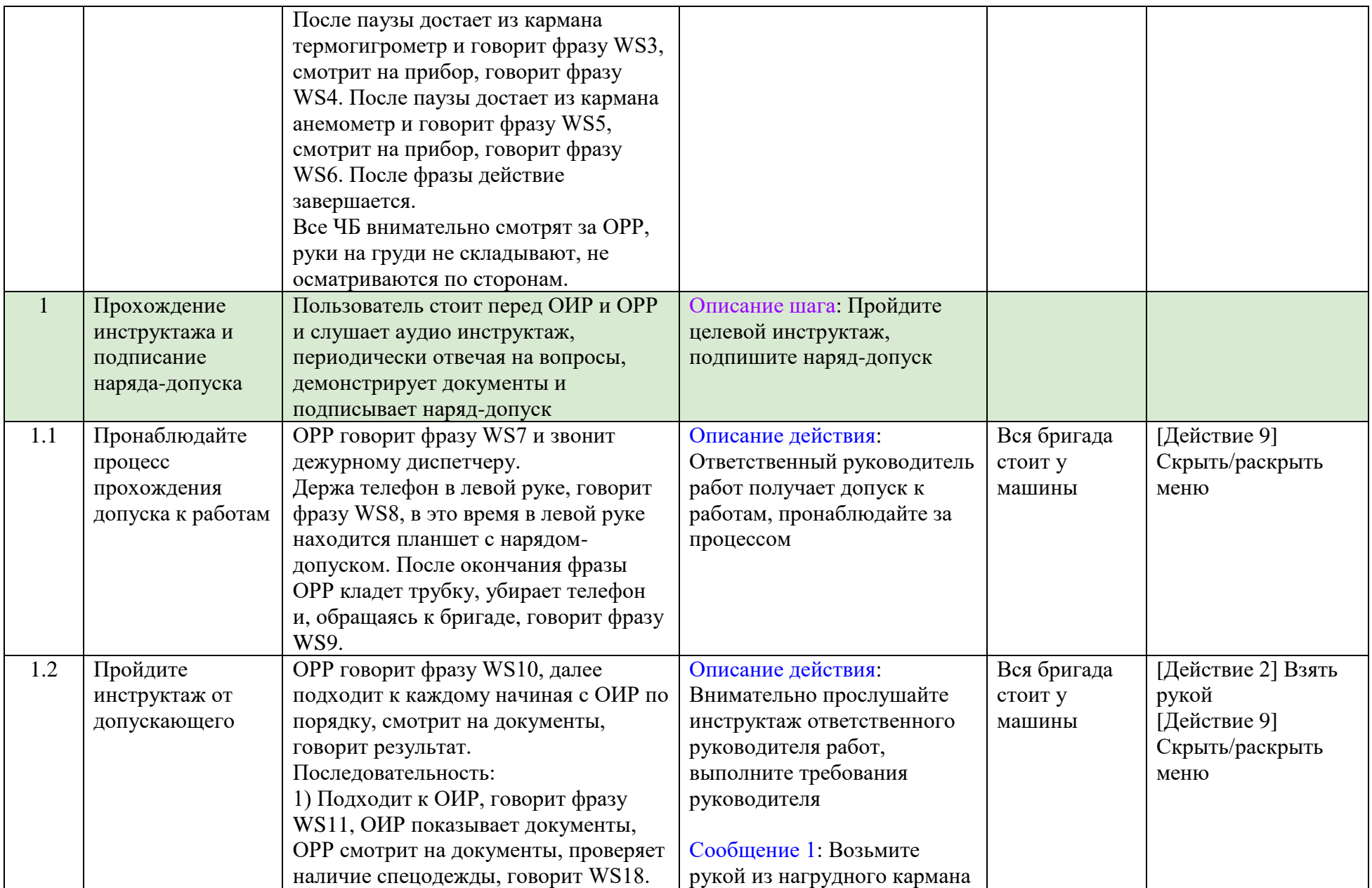

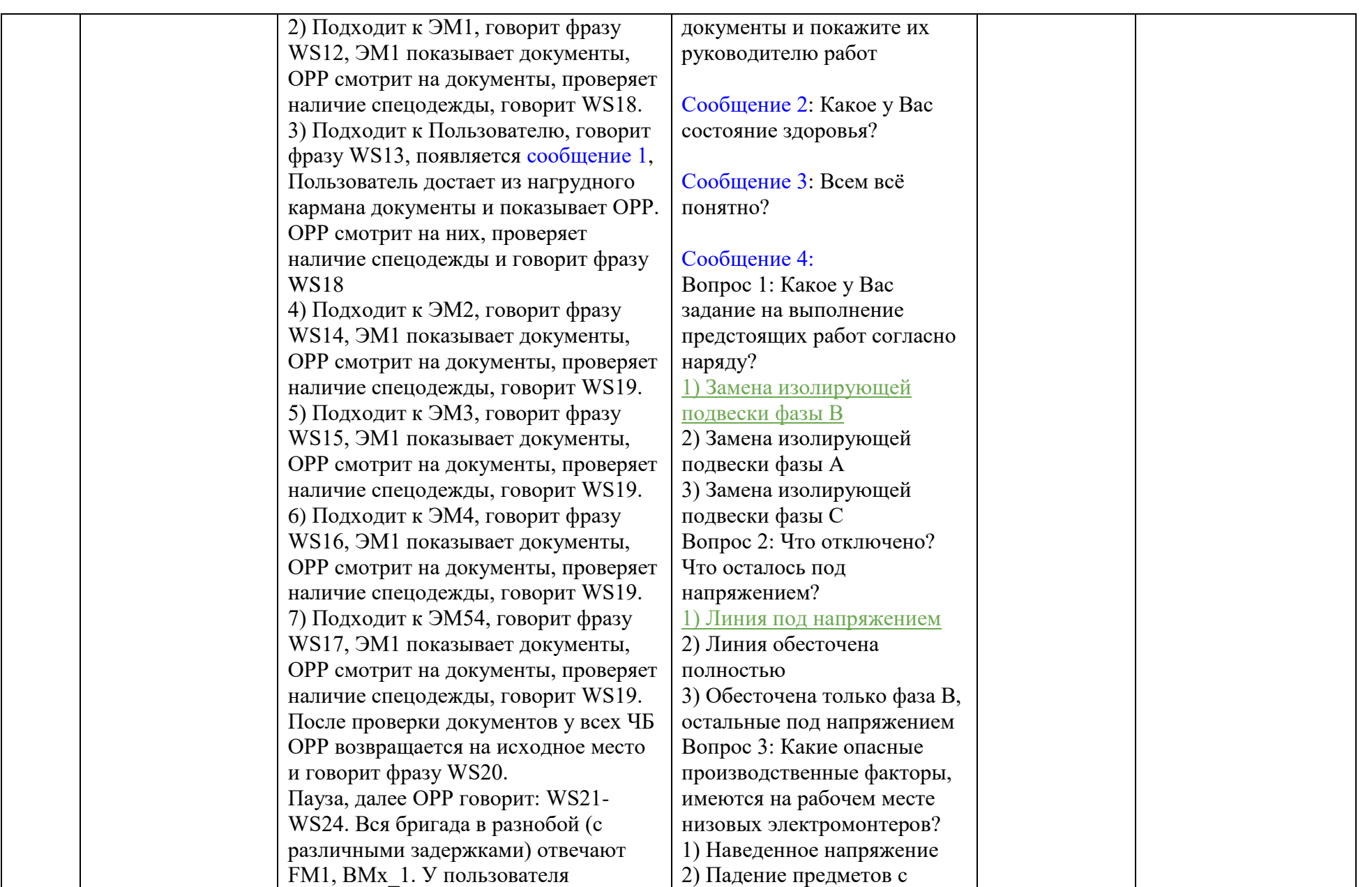

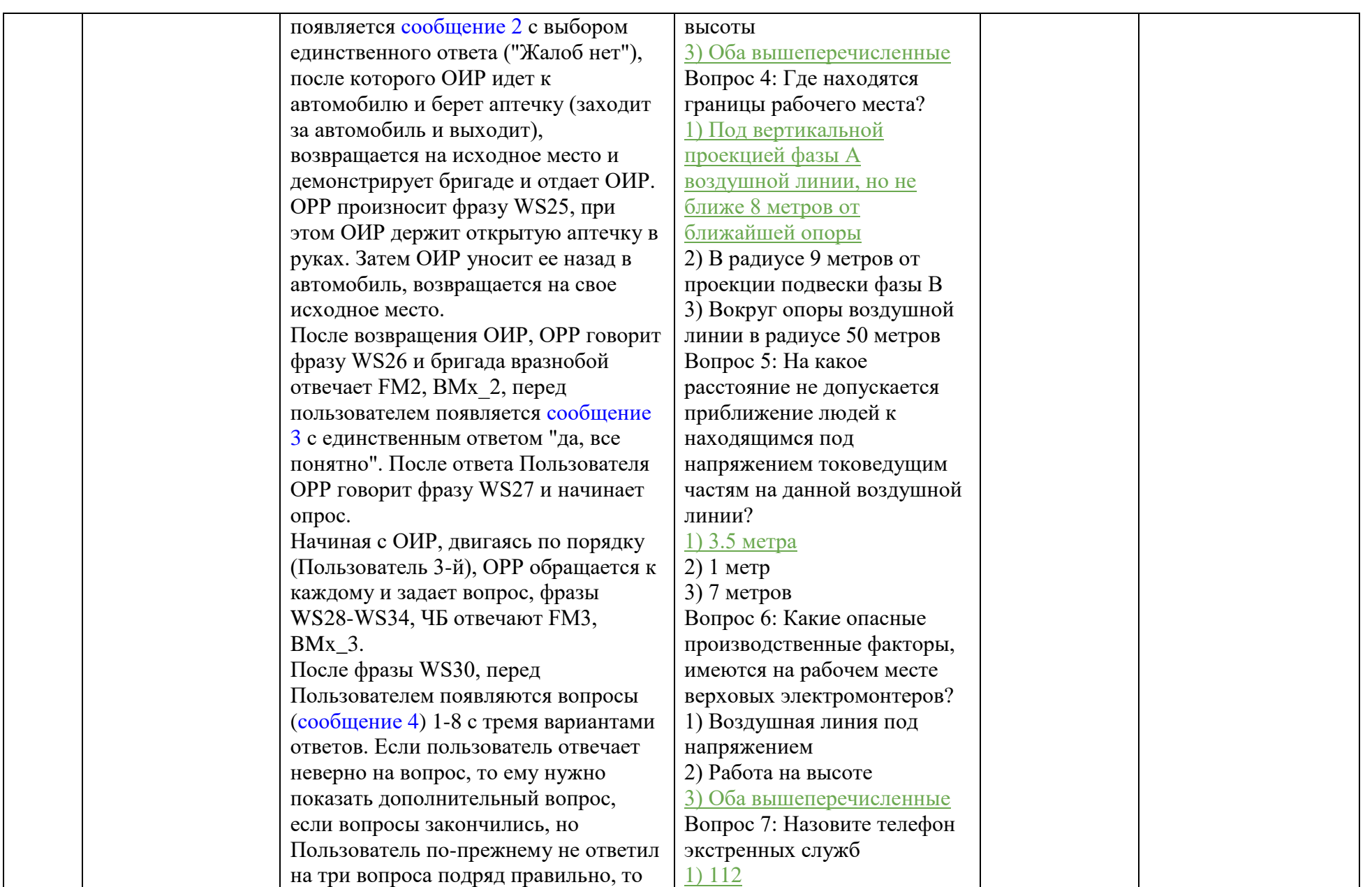

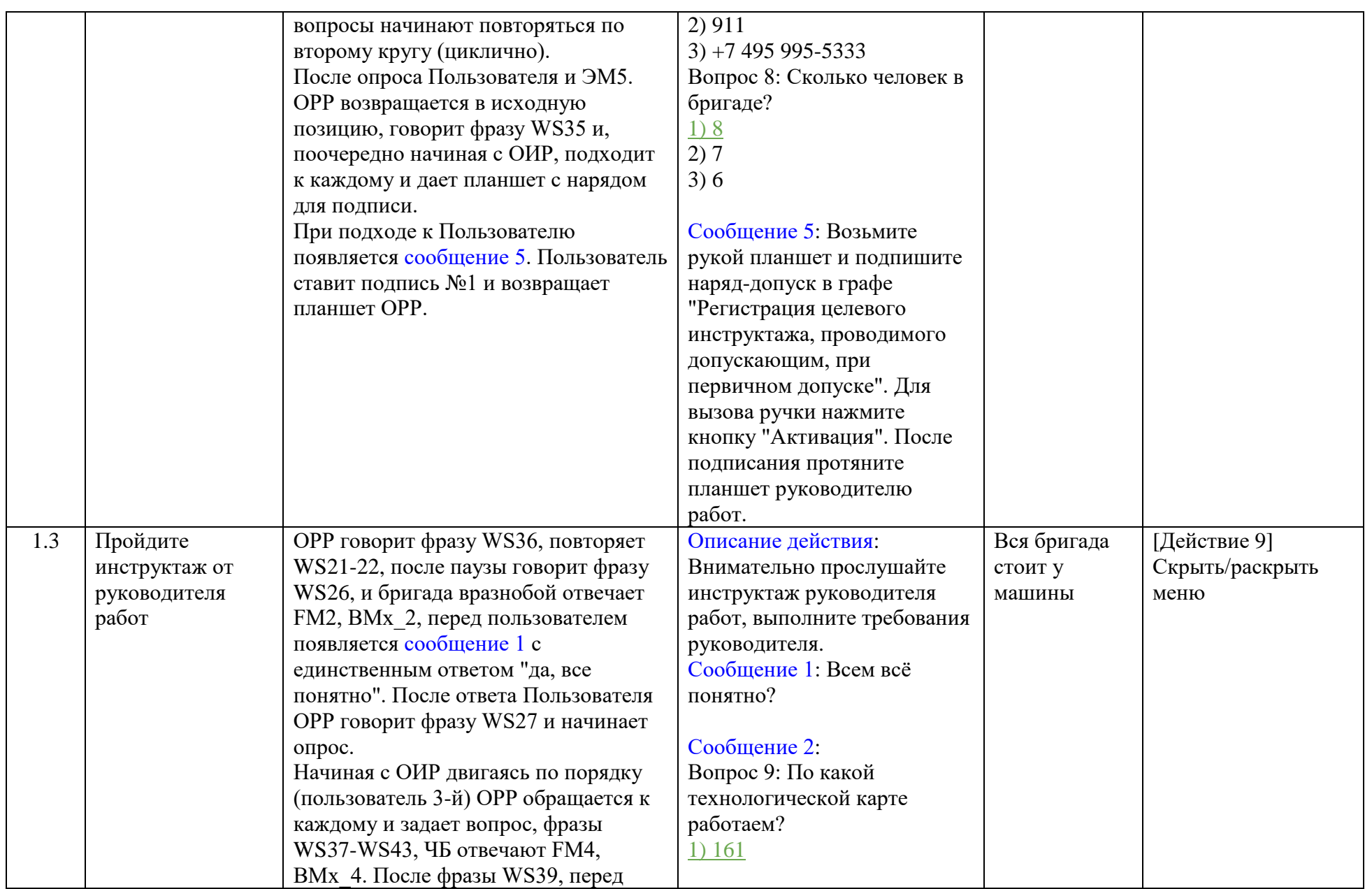

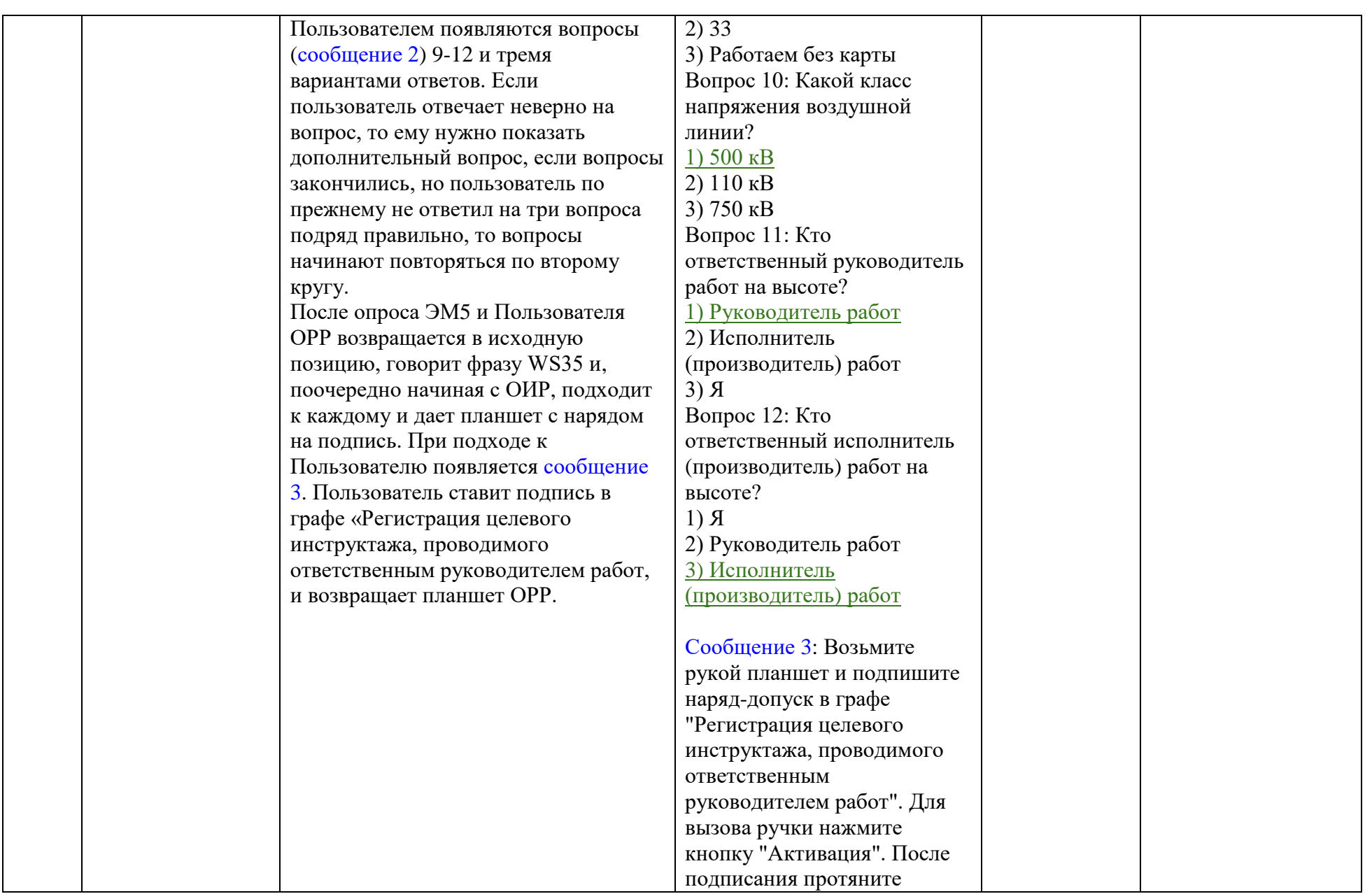

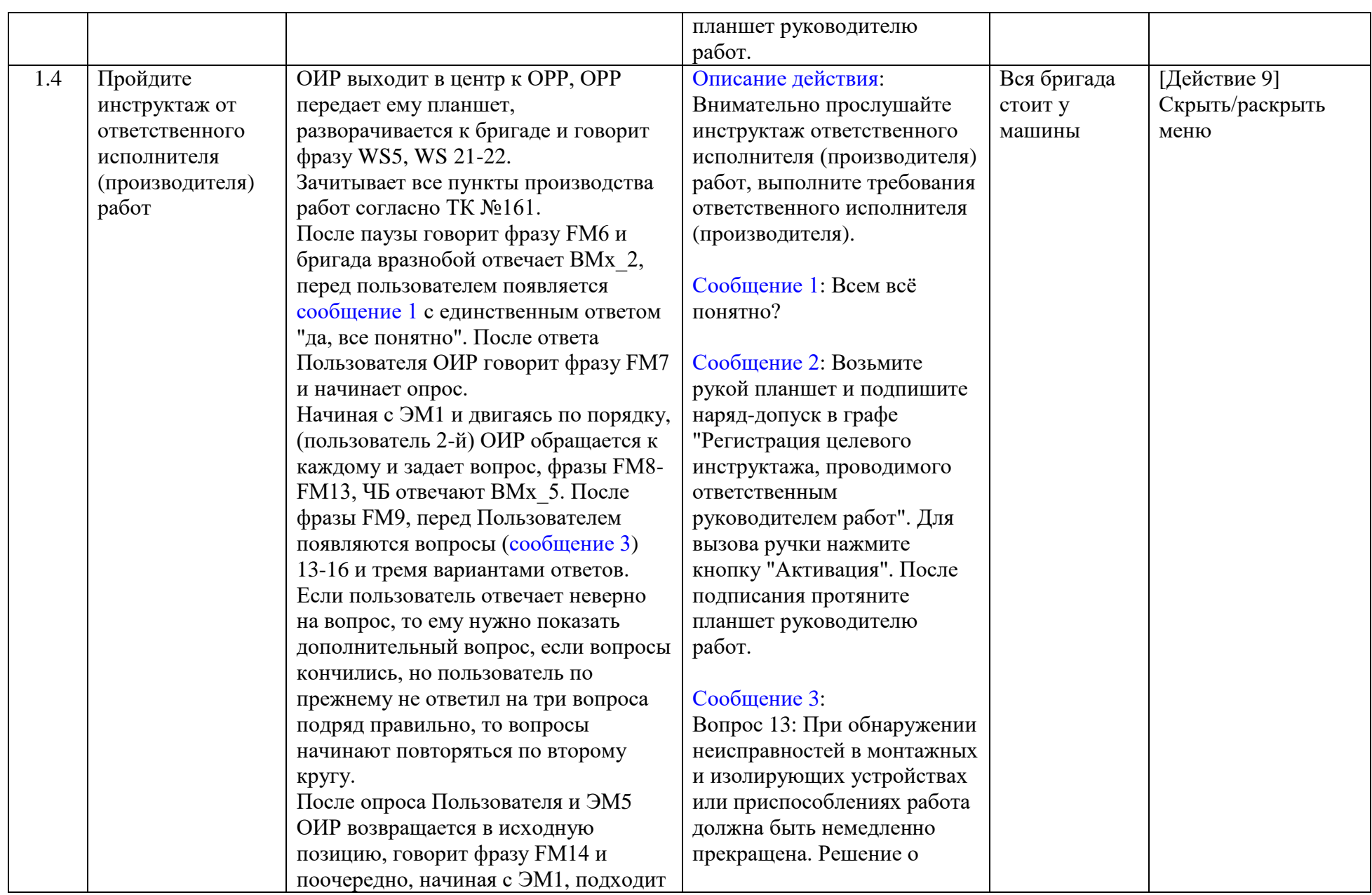

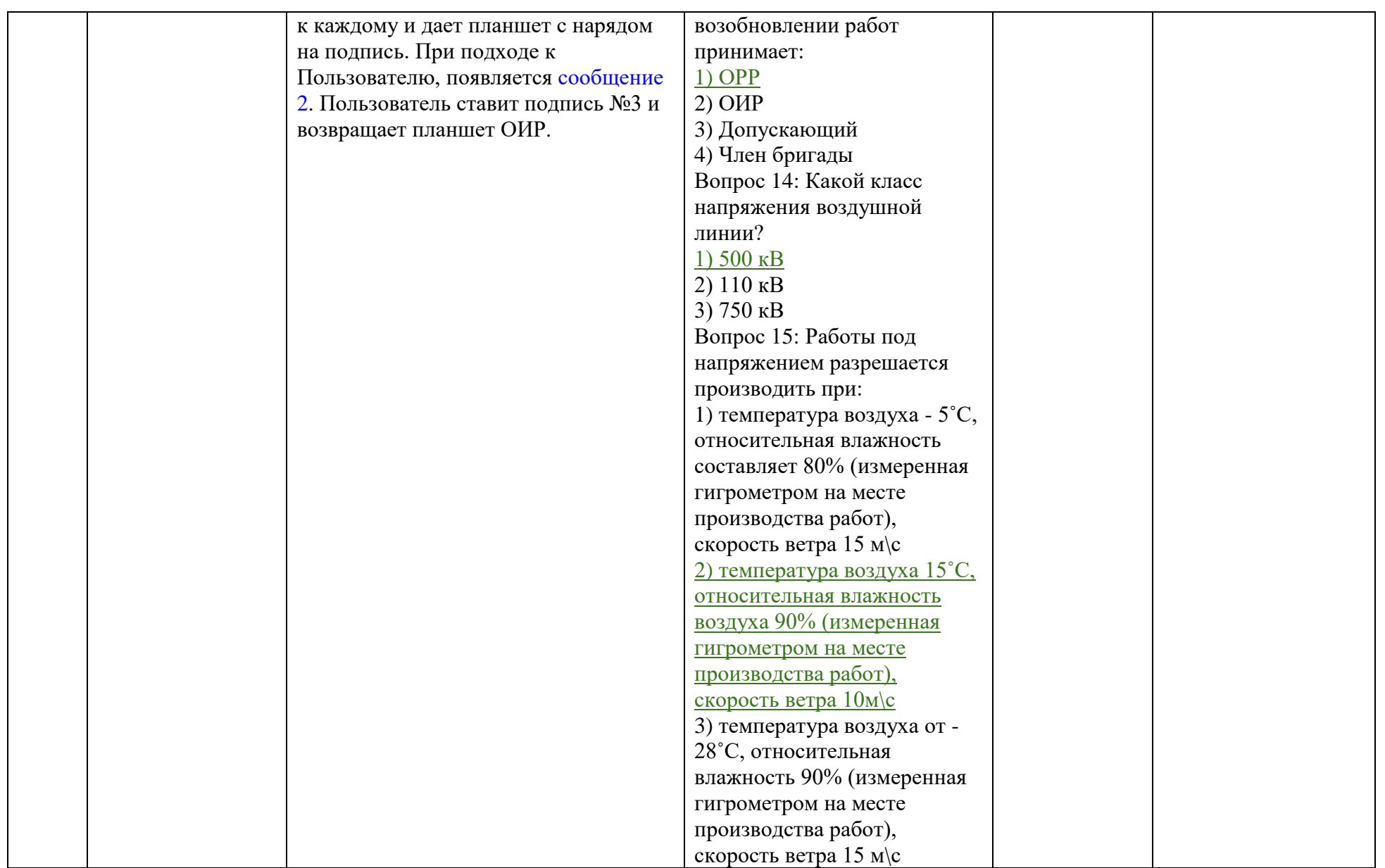

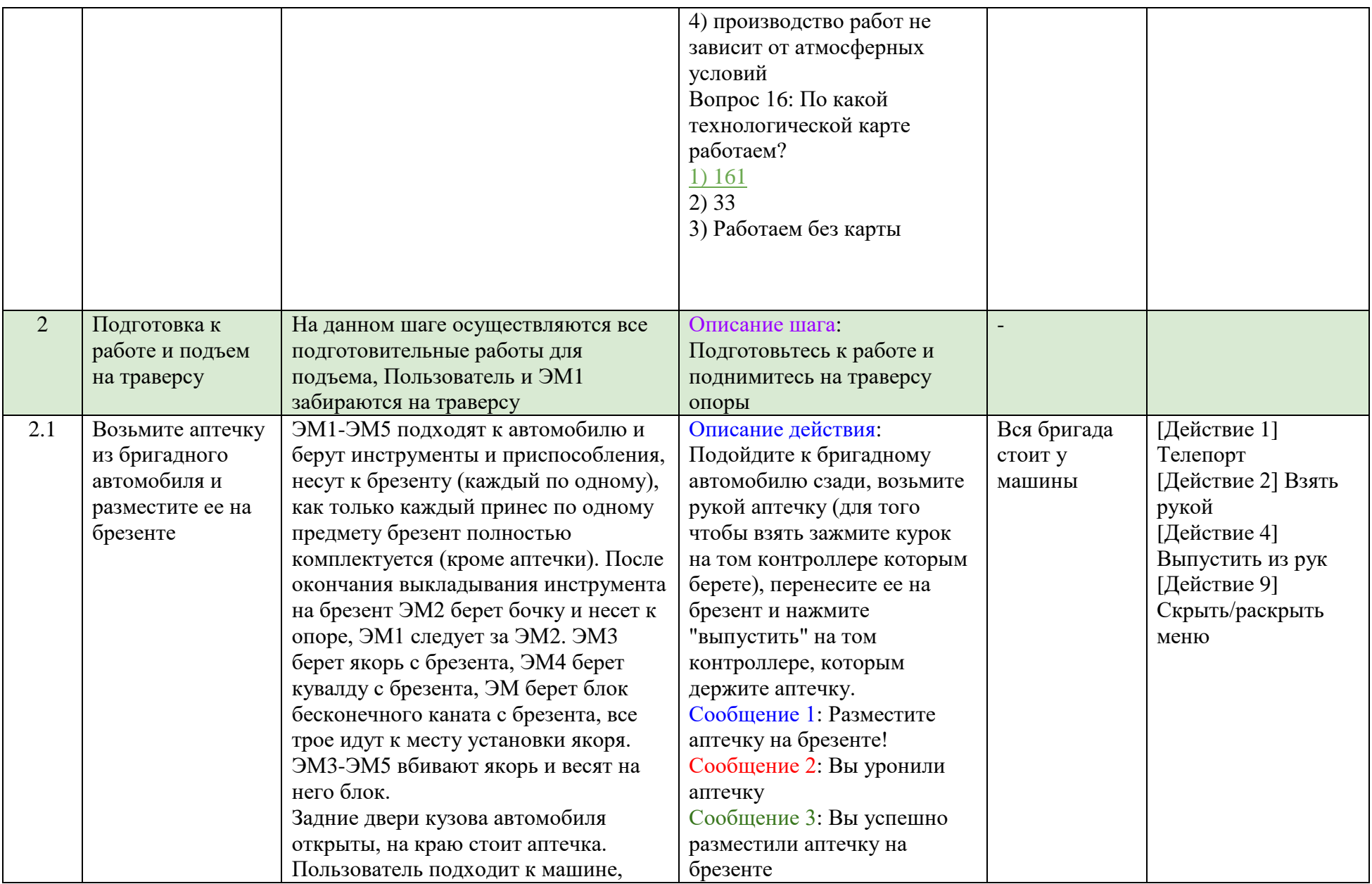

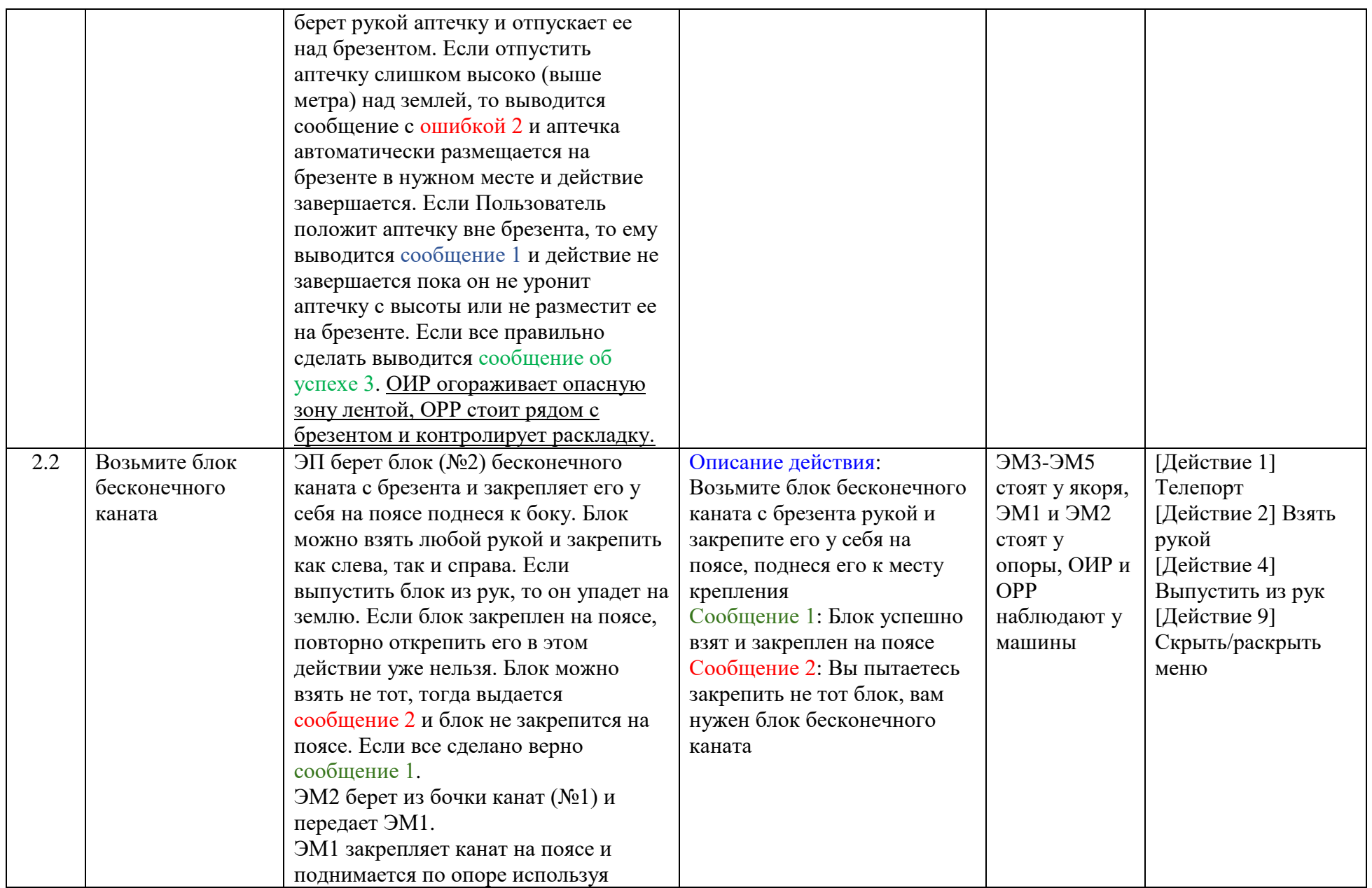

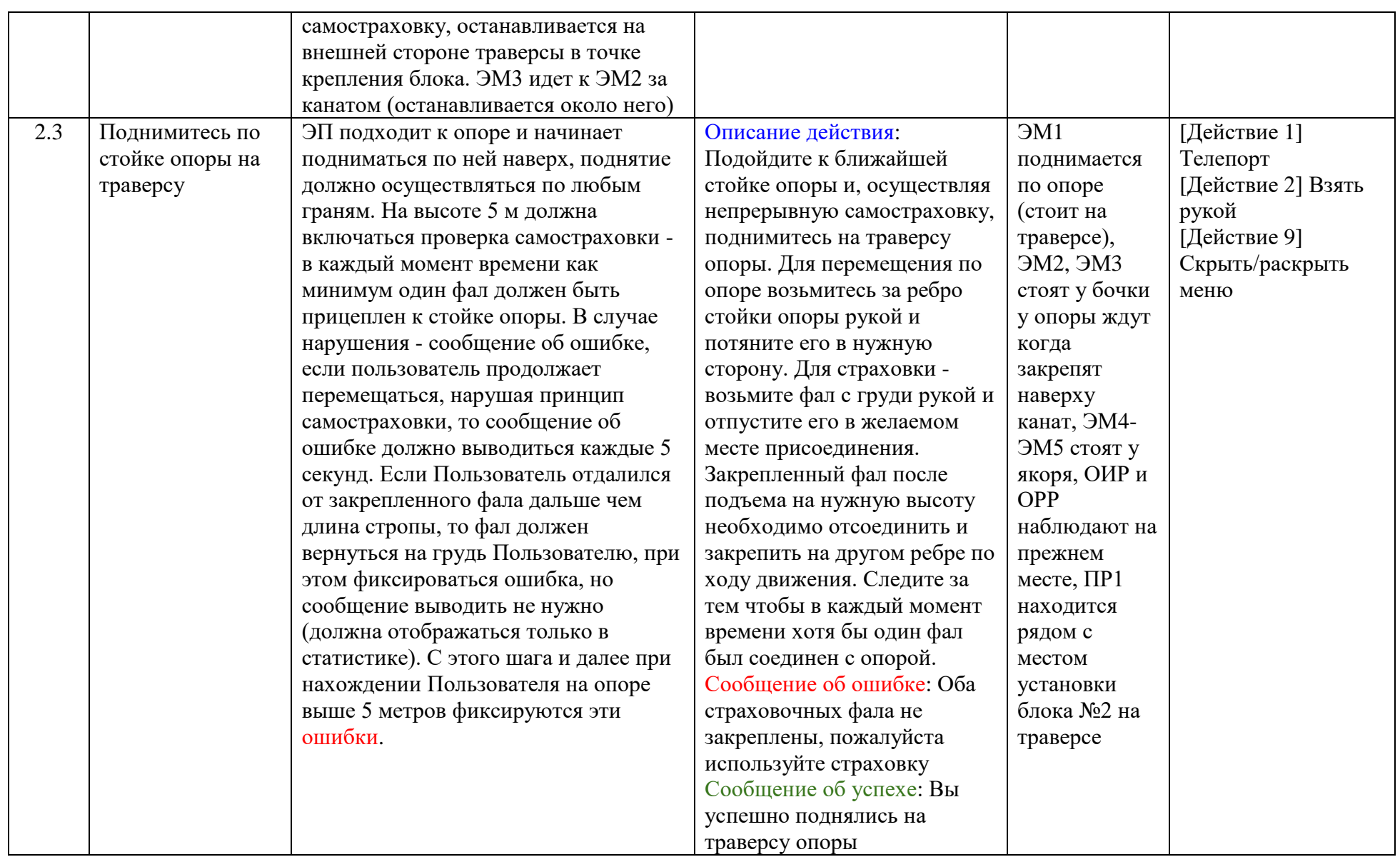

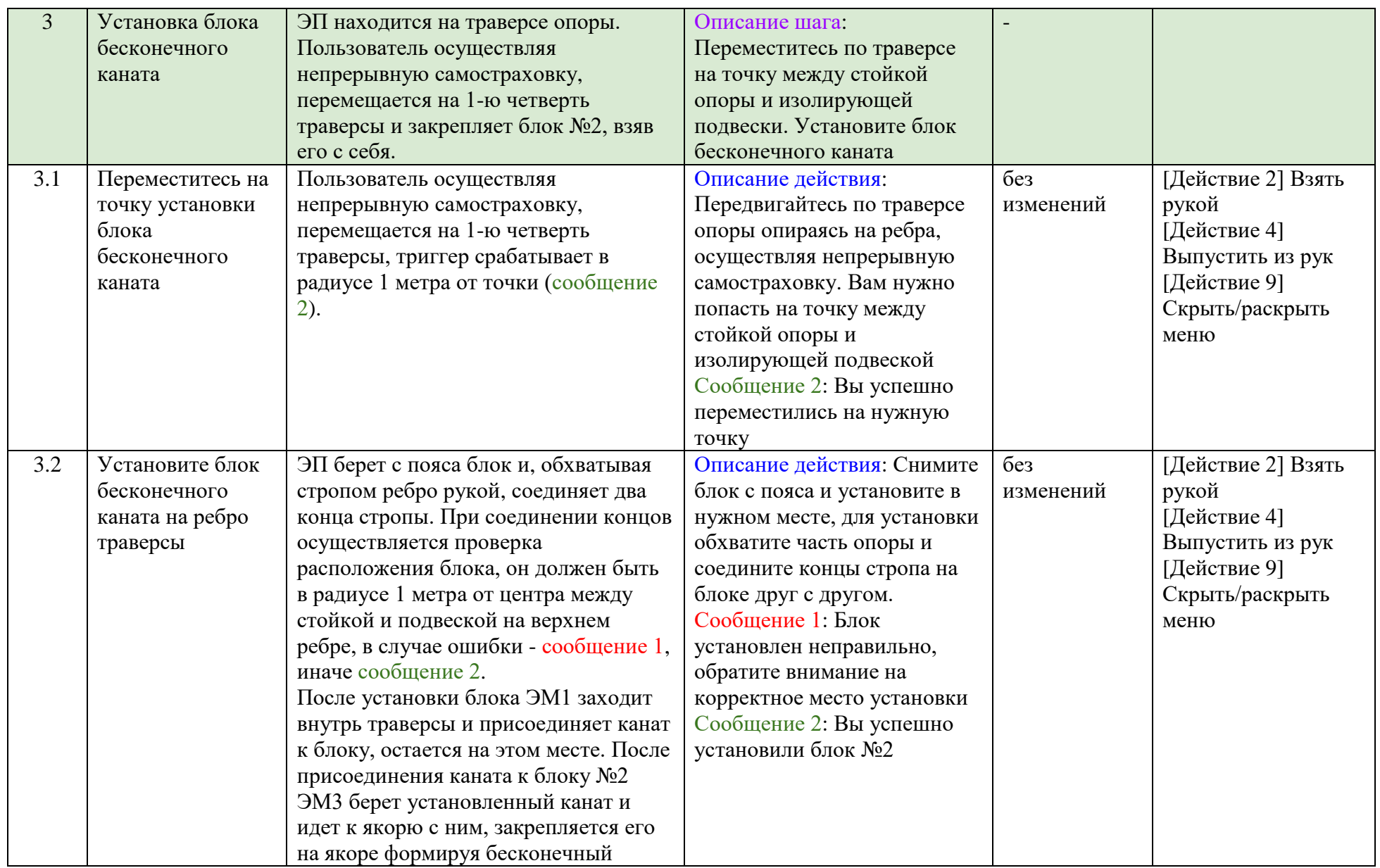

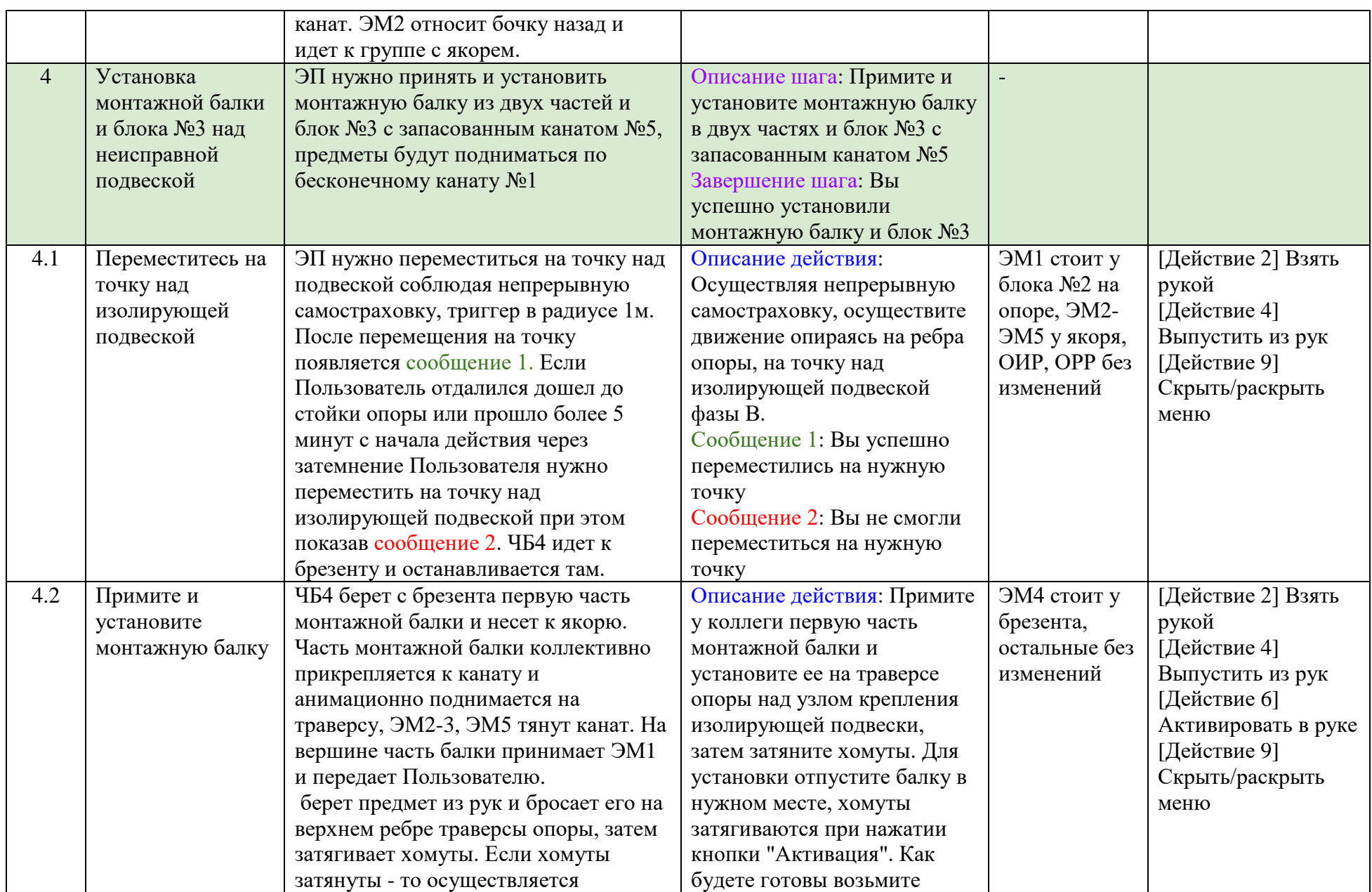

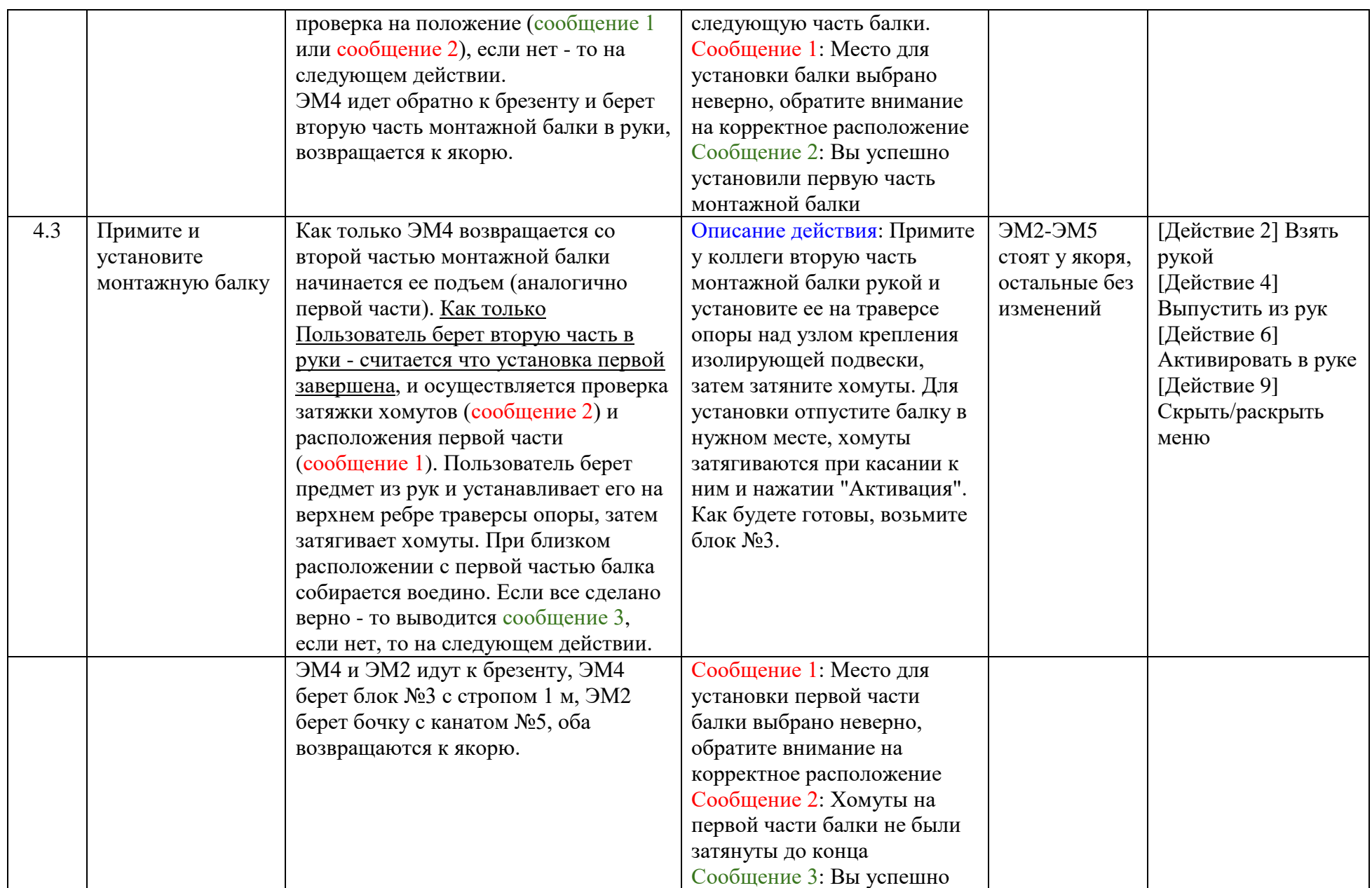

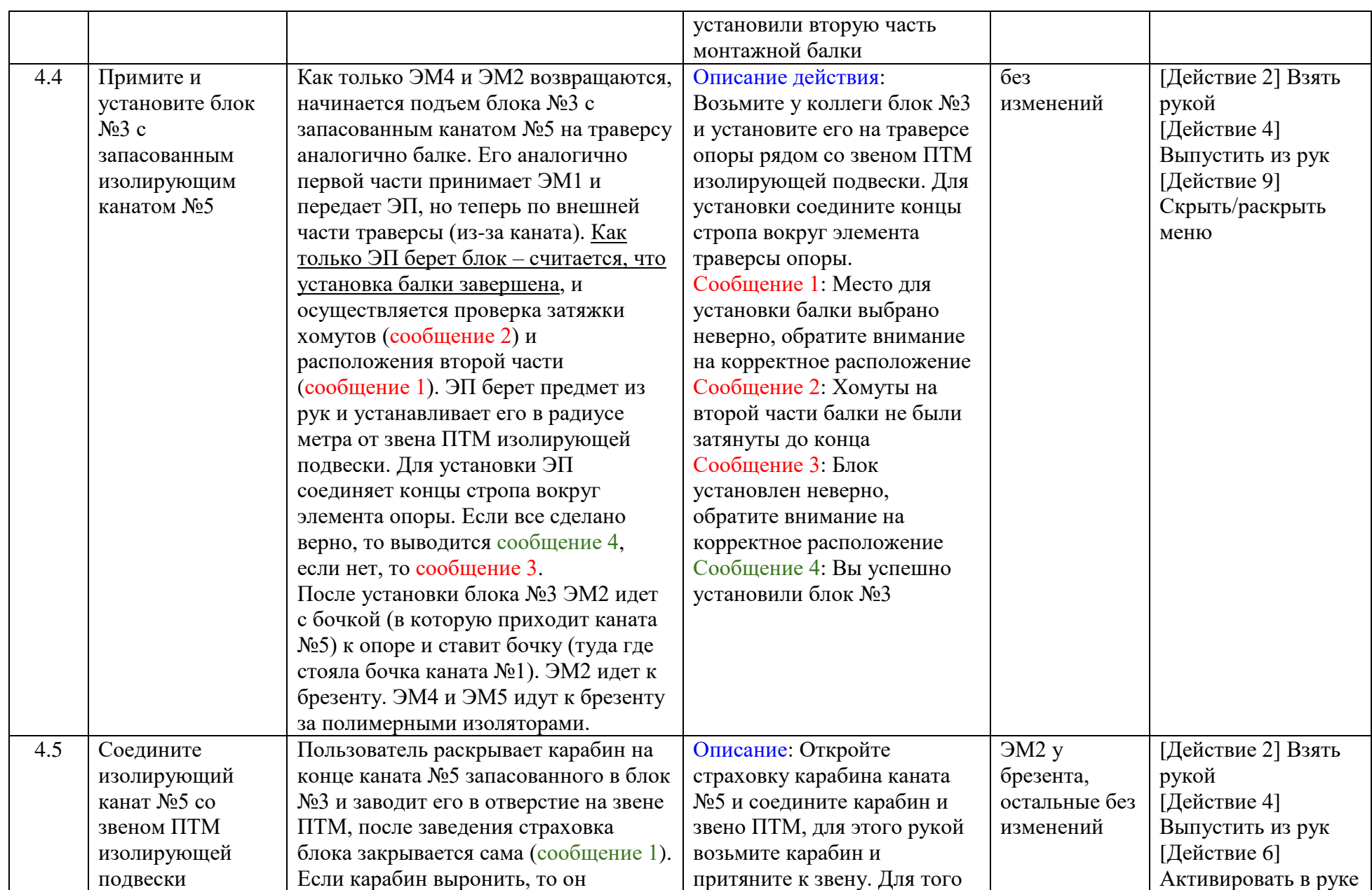

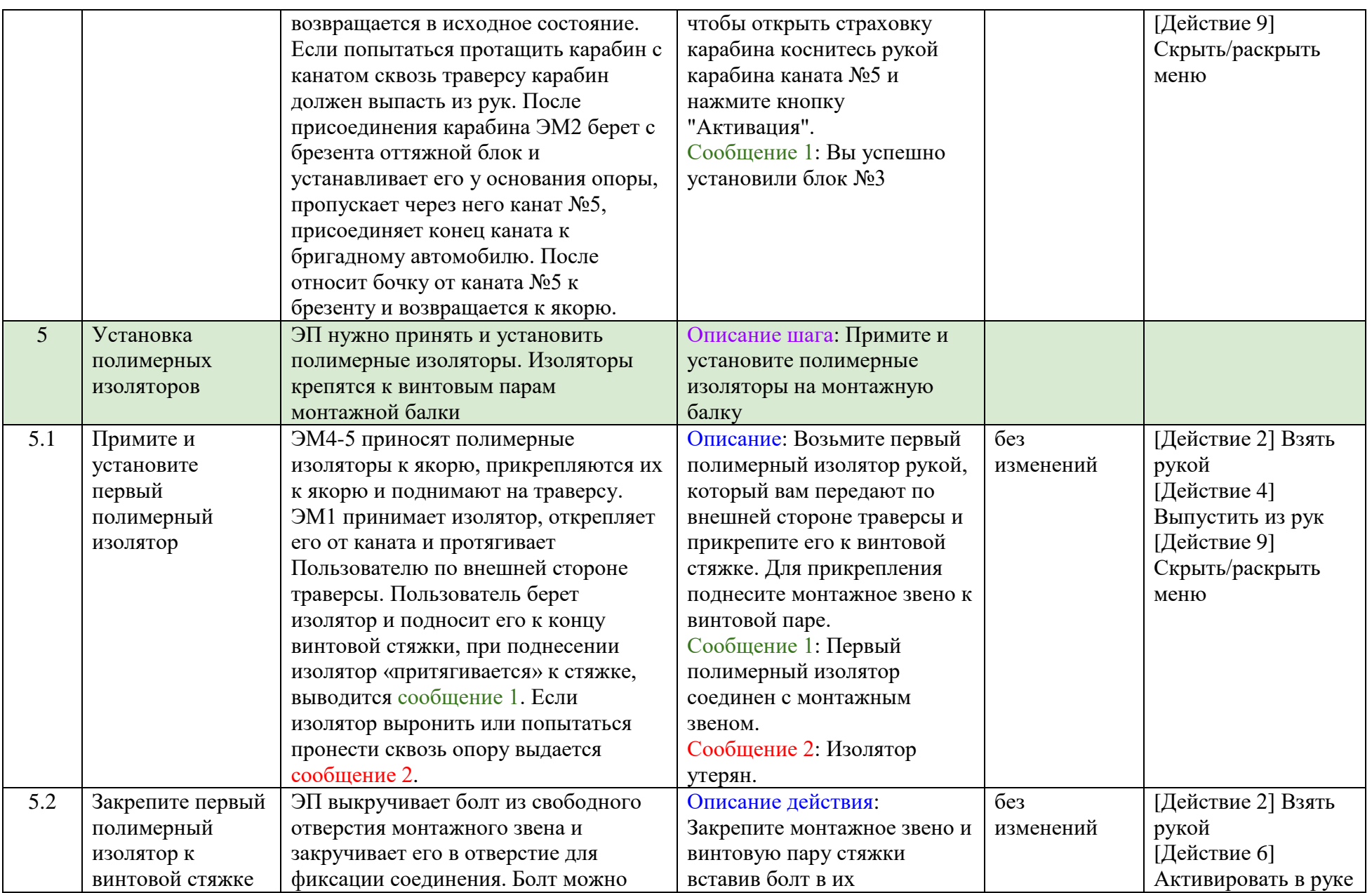

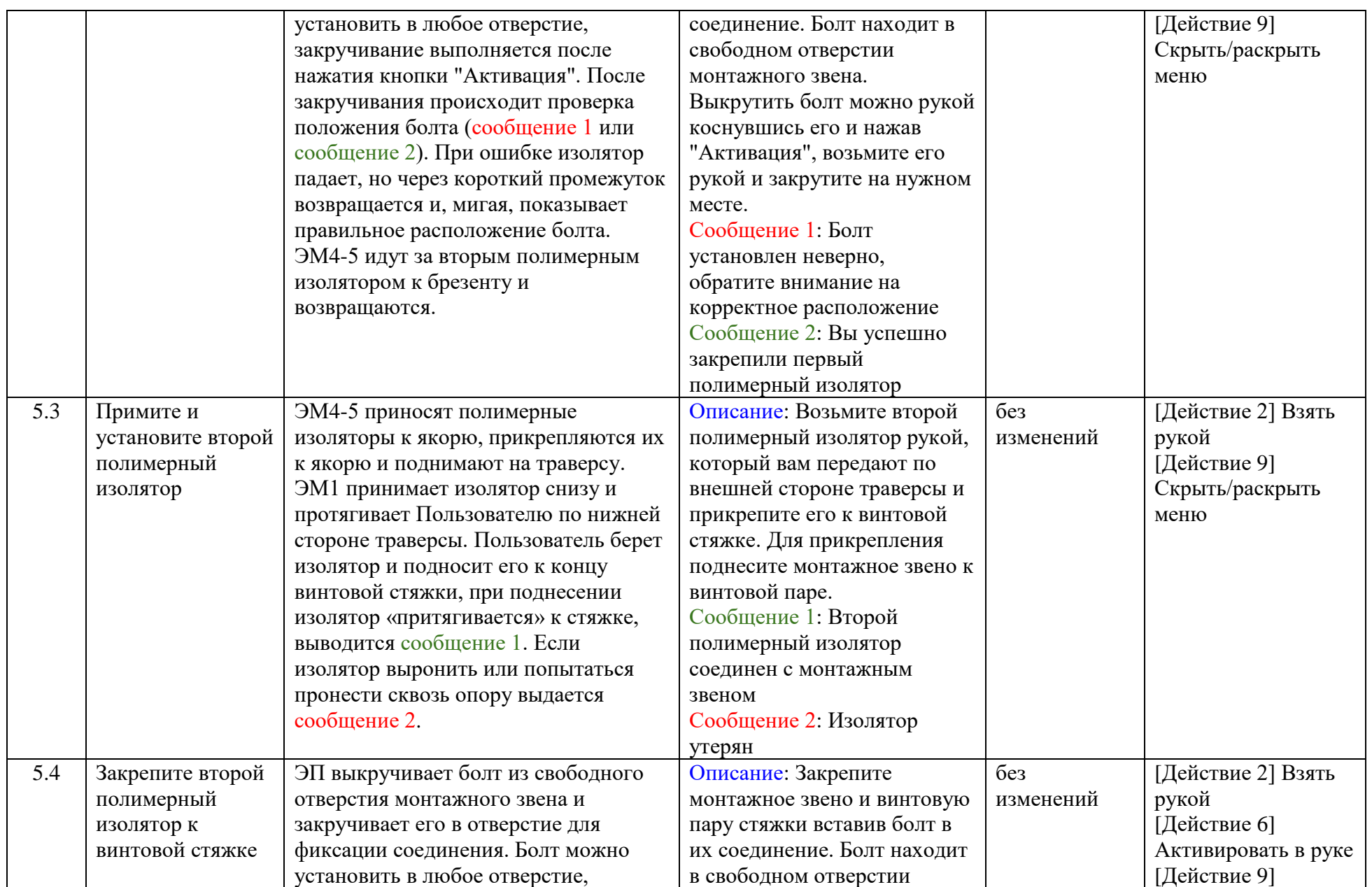

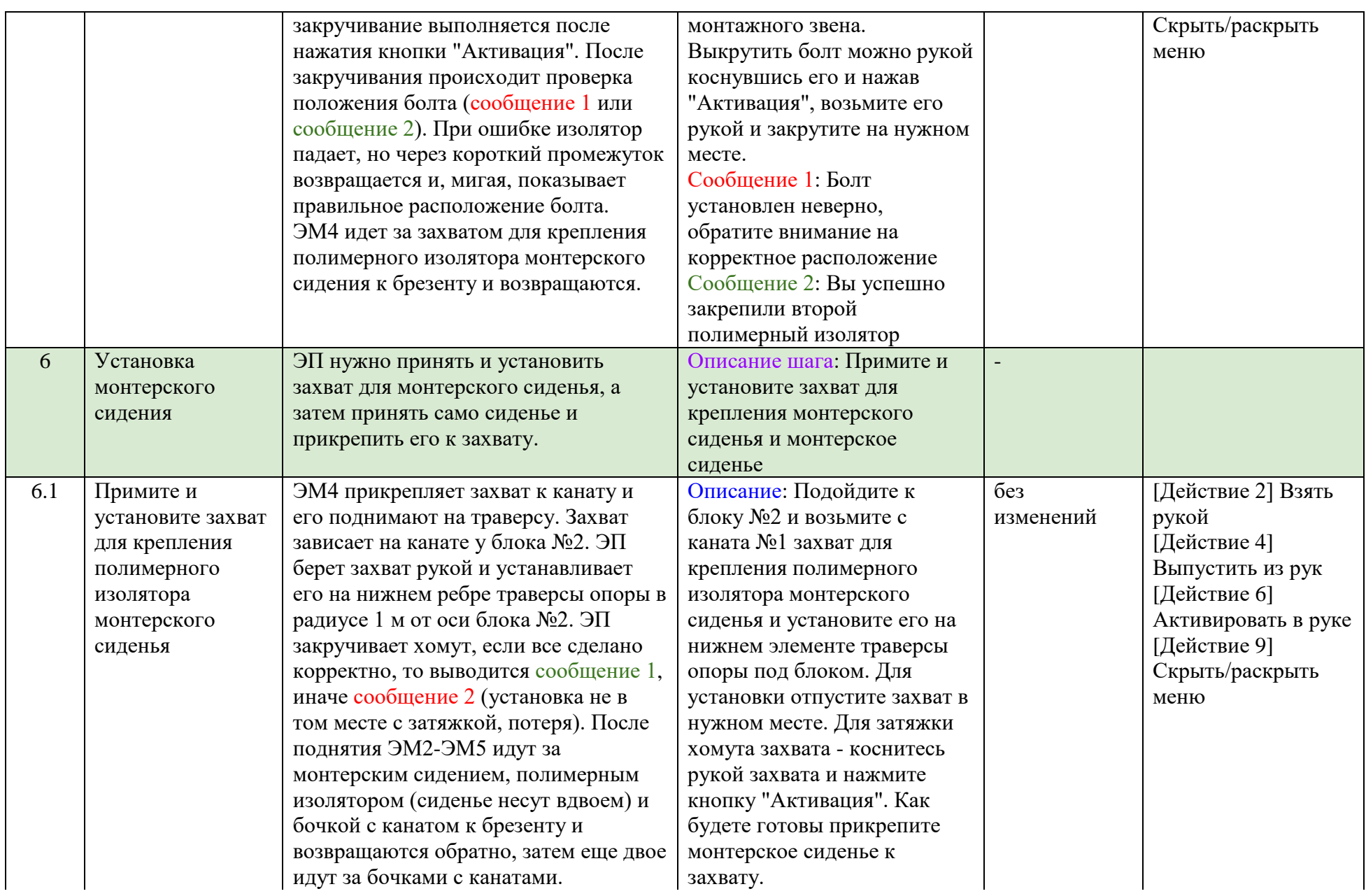

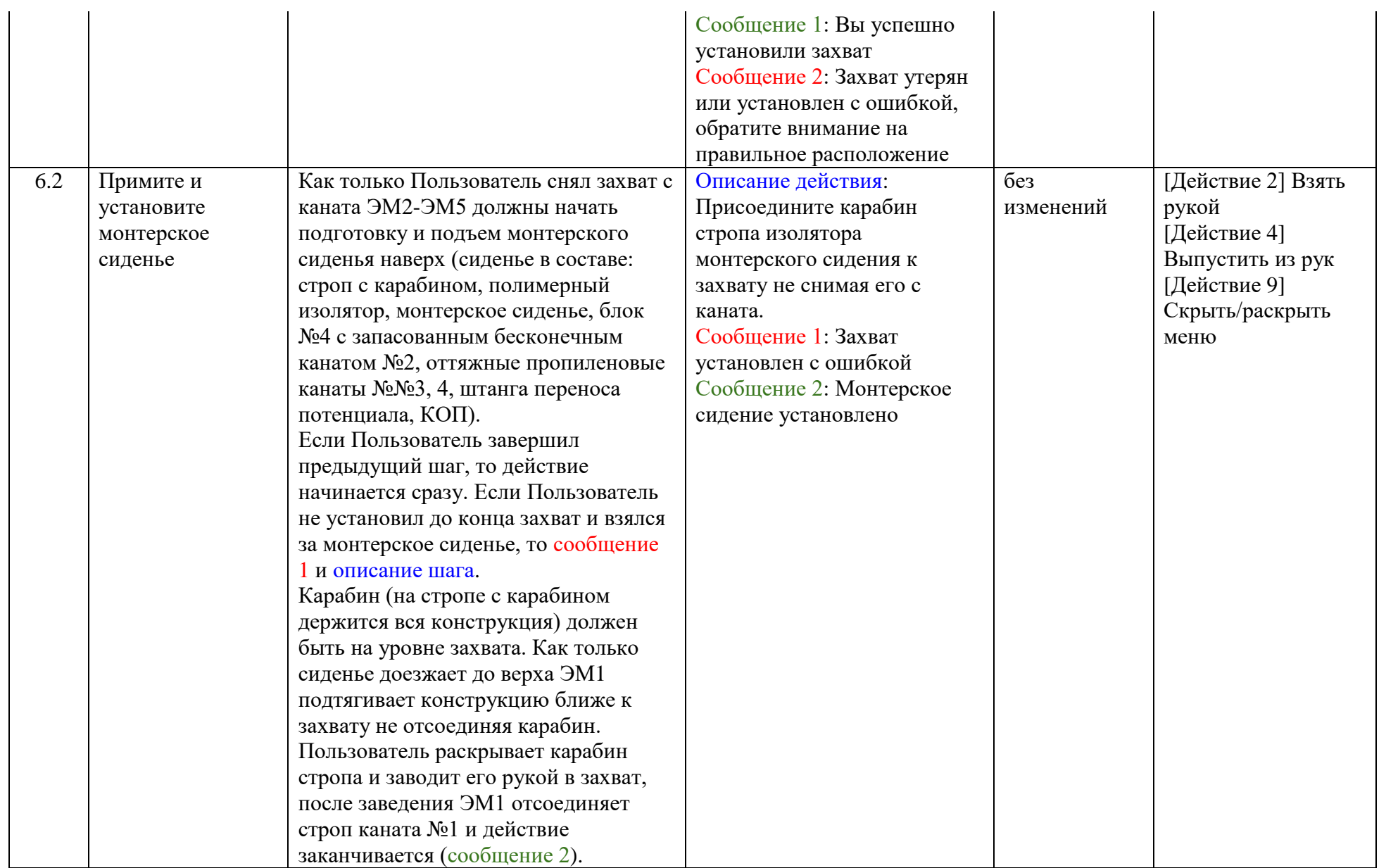

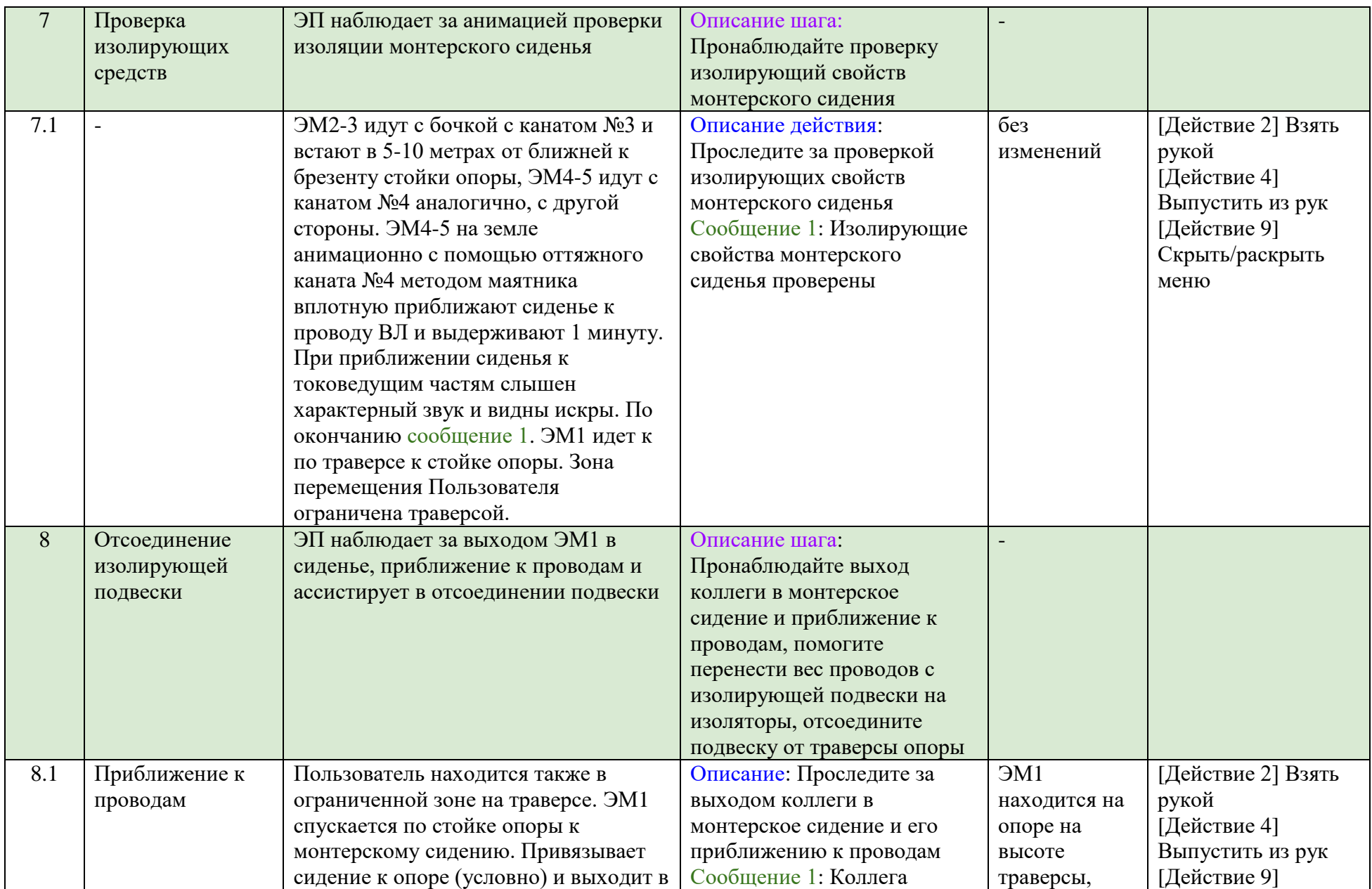

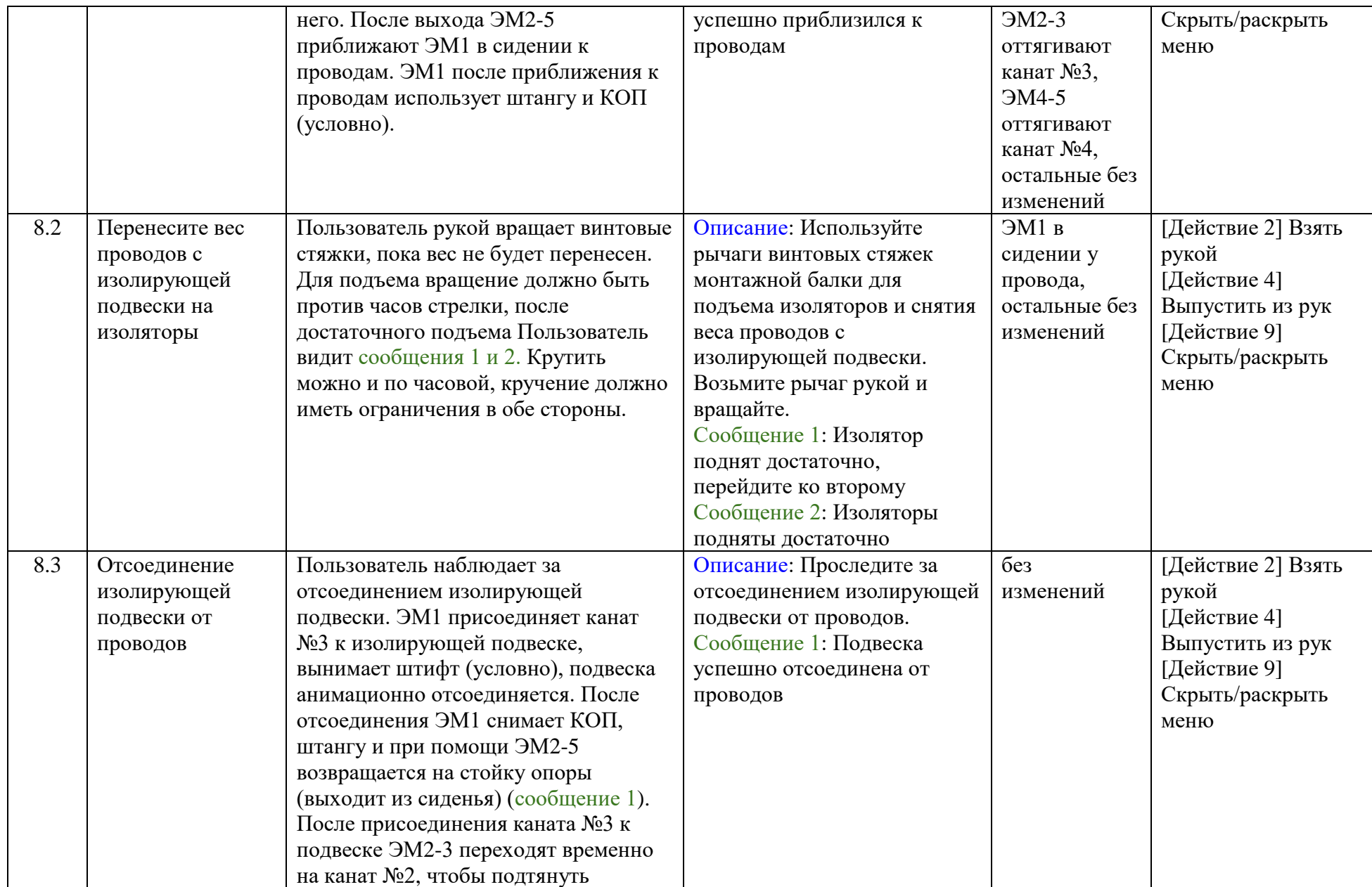

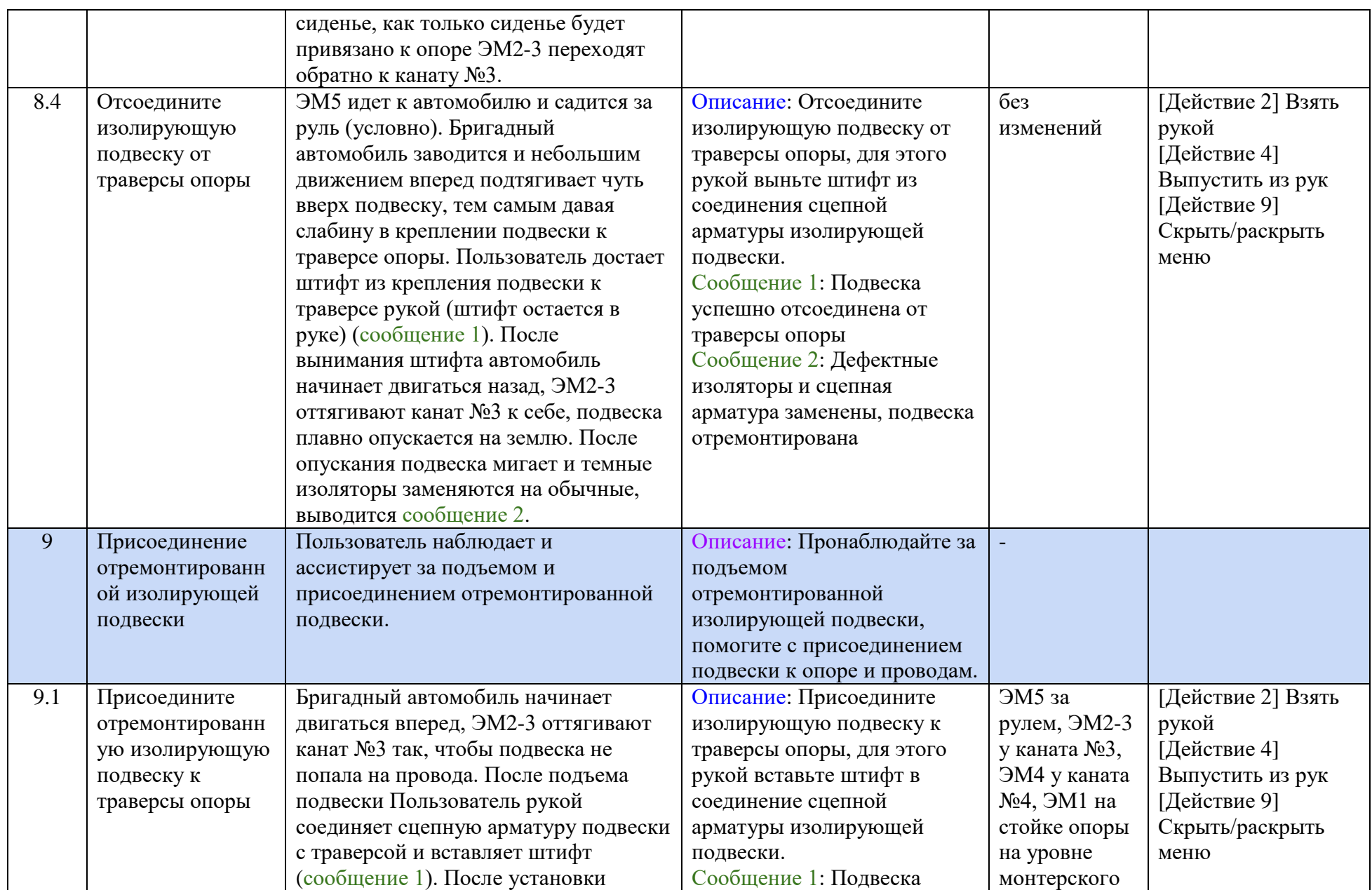

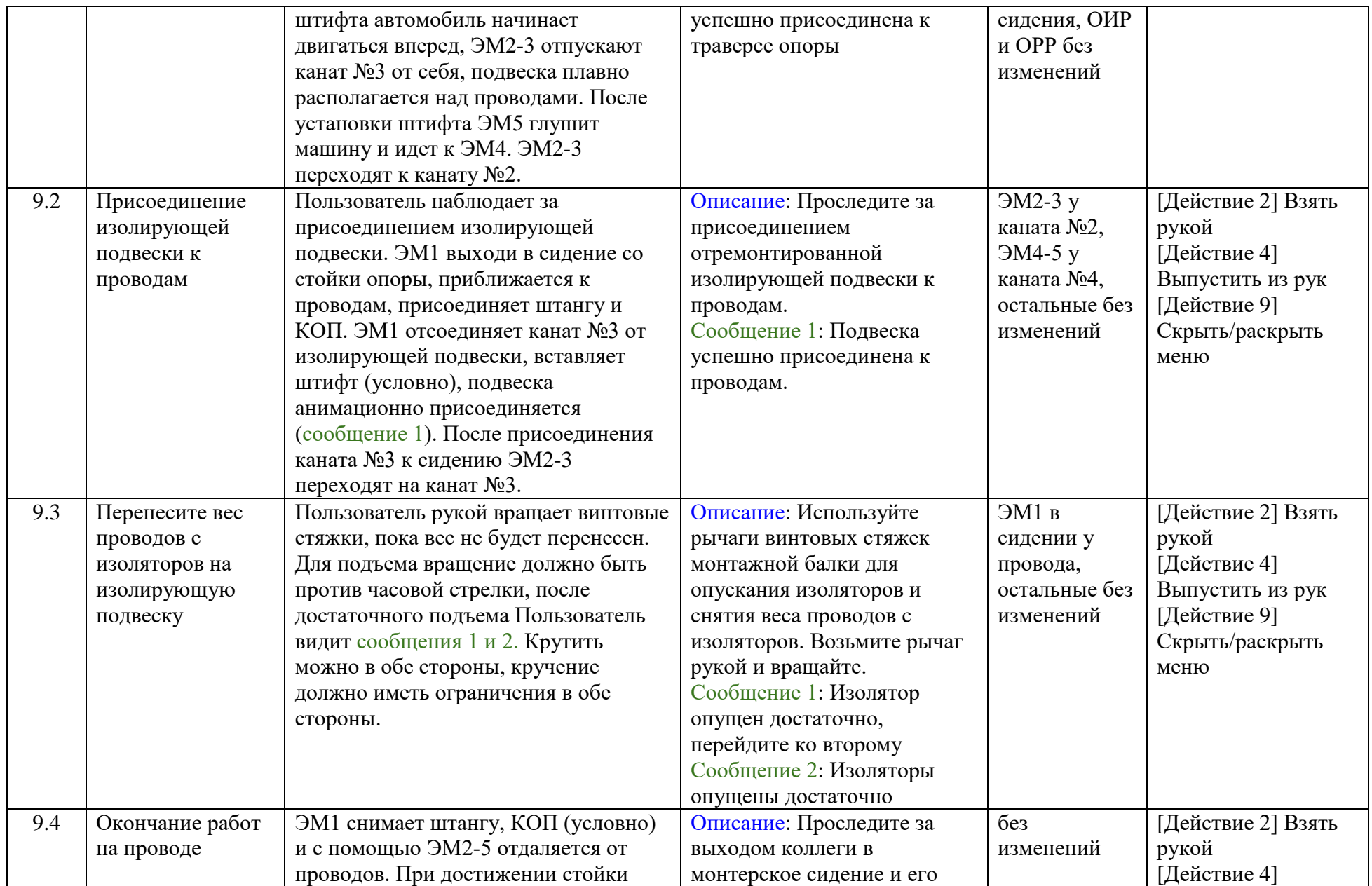

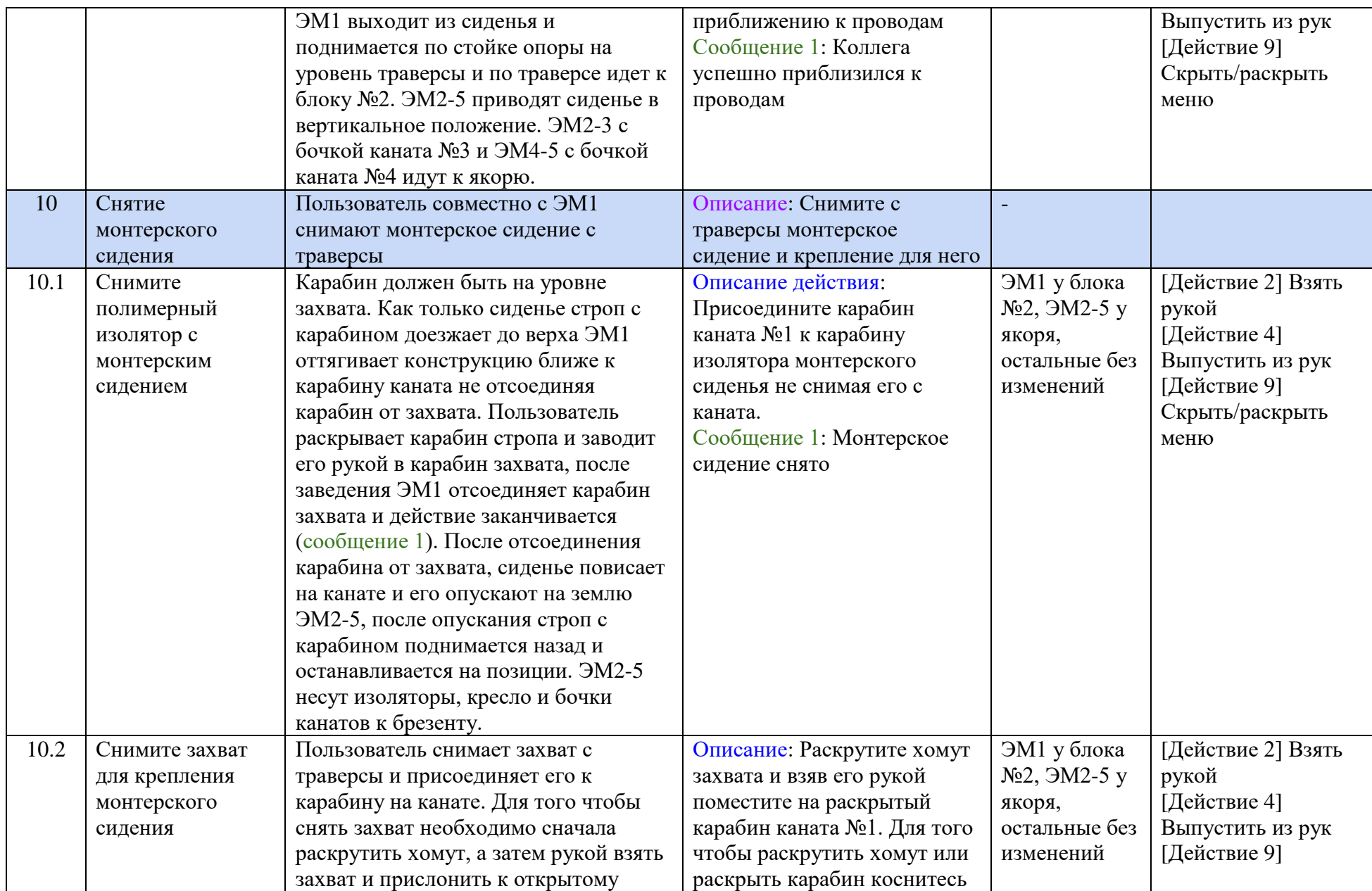

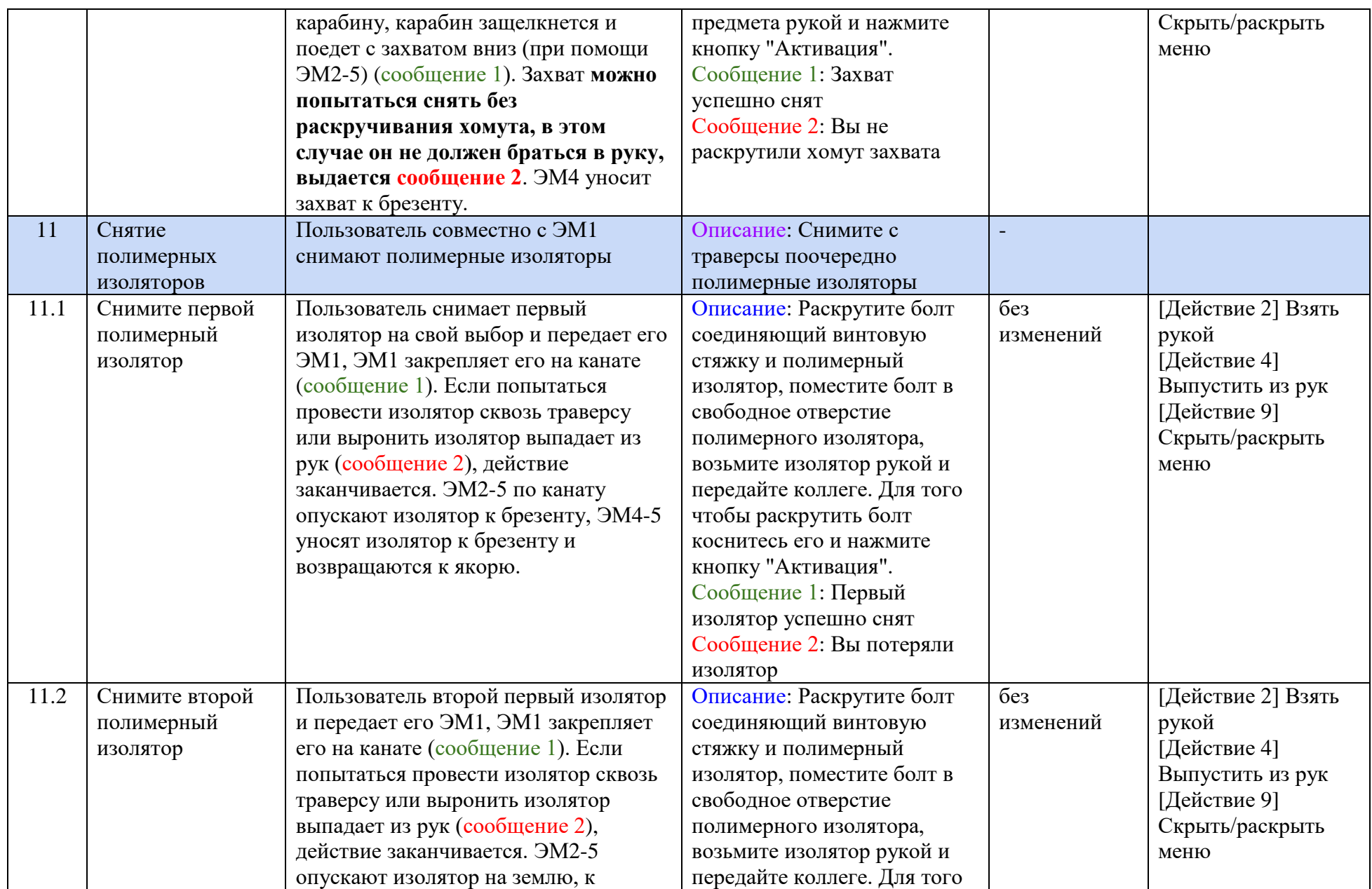

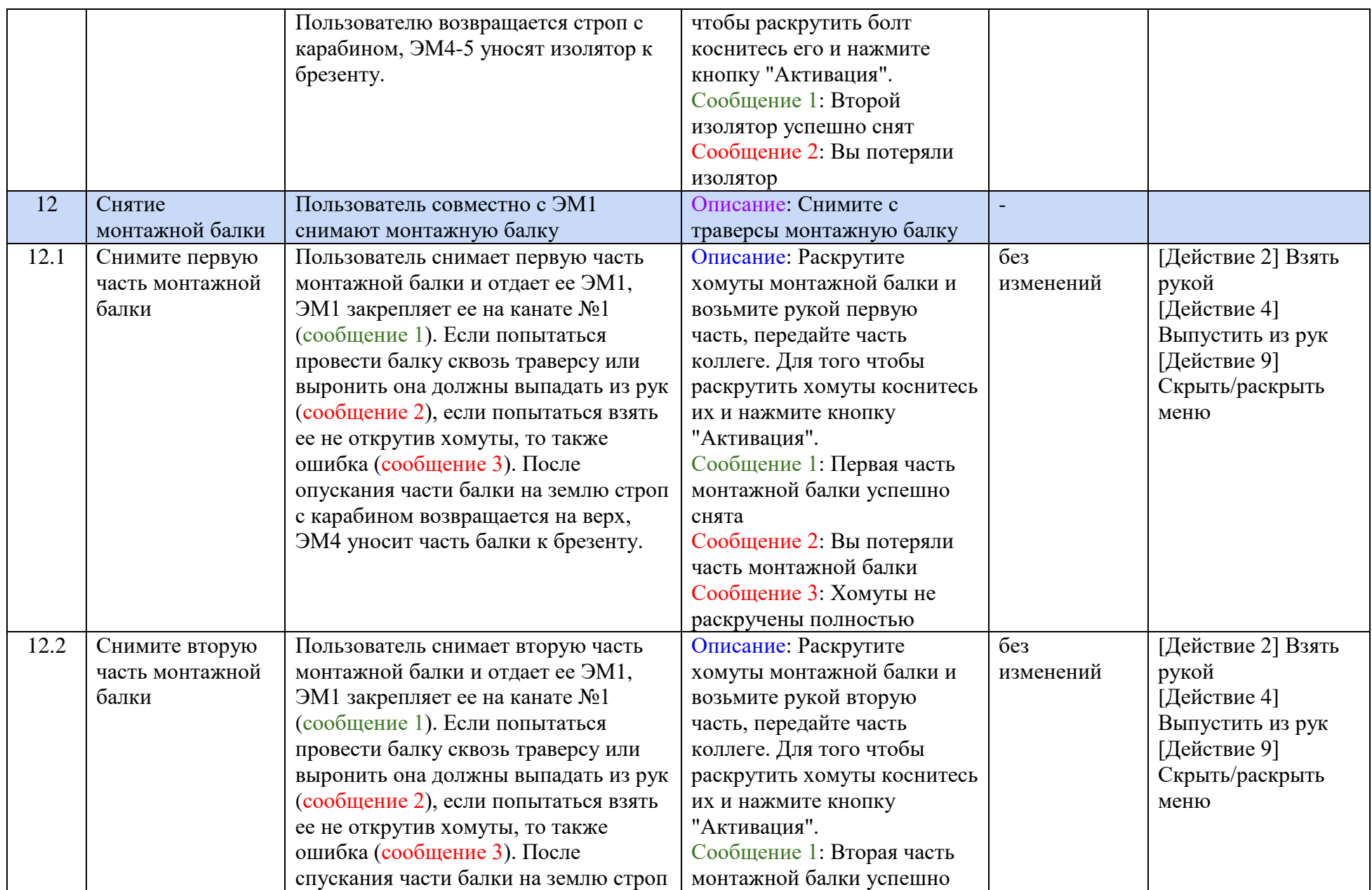

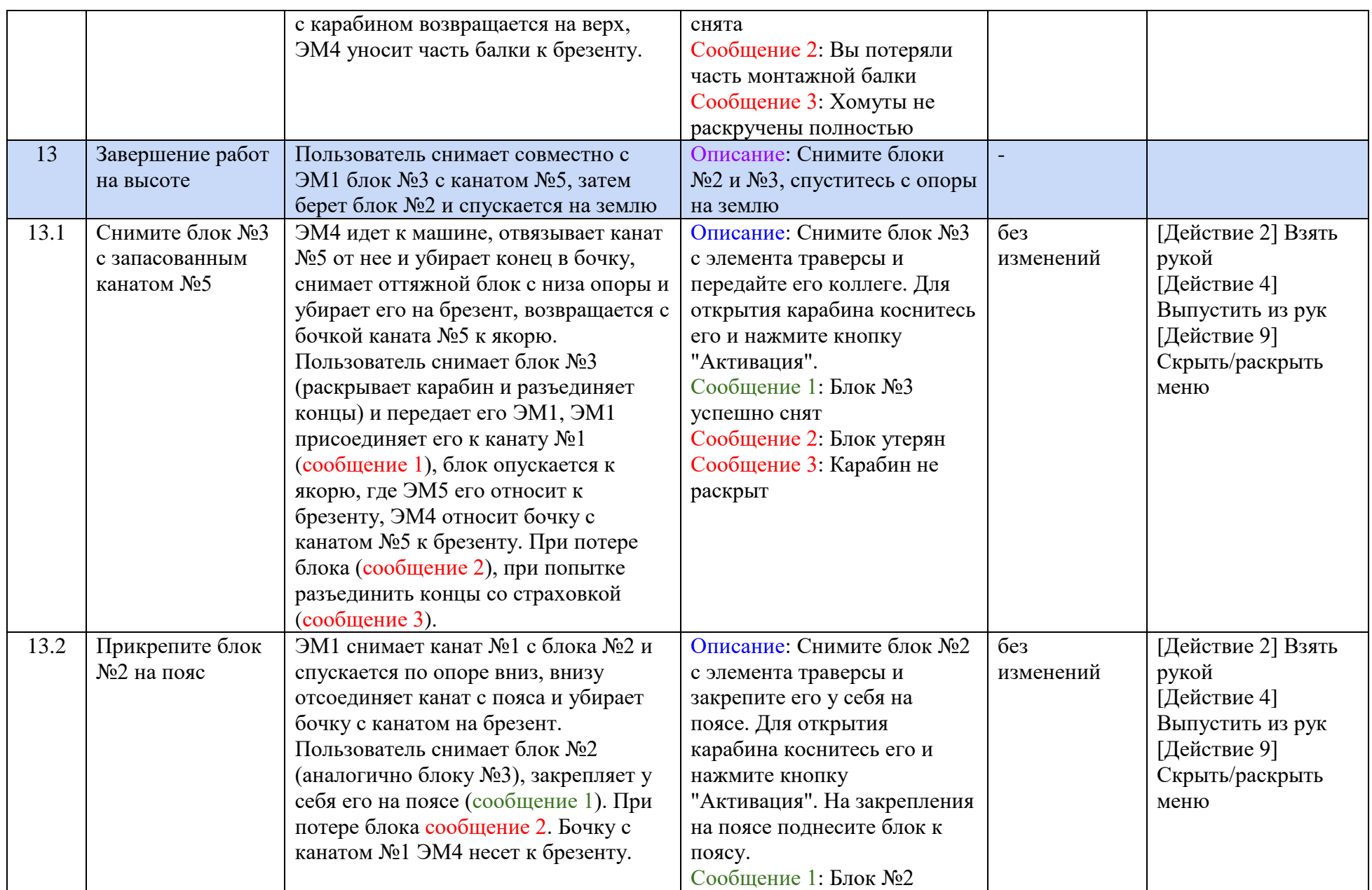

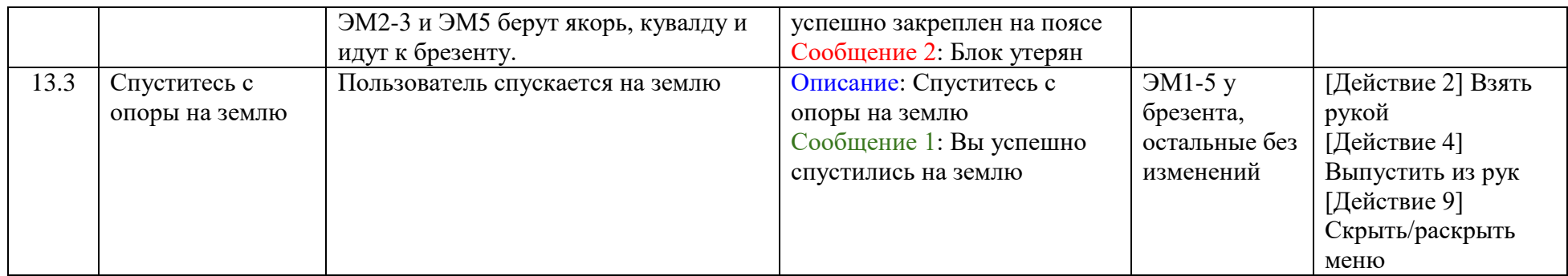

Таблица Б.2 - Блок голосовых оповещении Пользователя

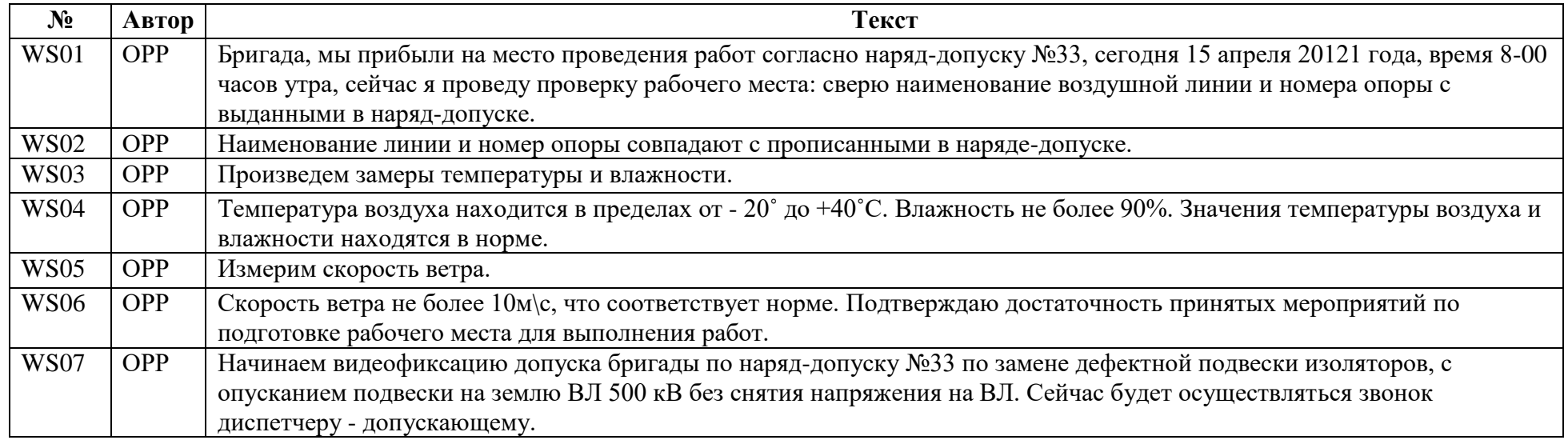

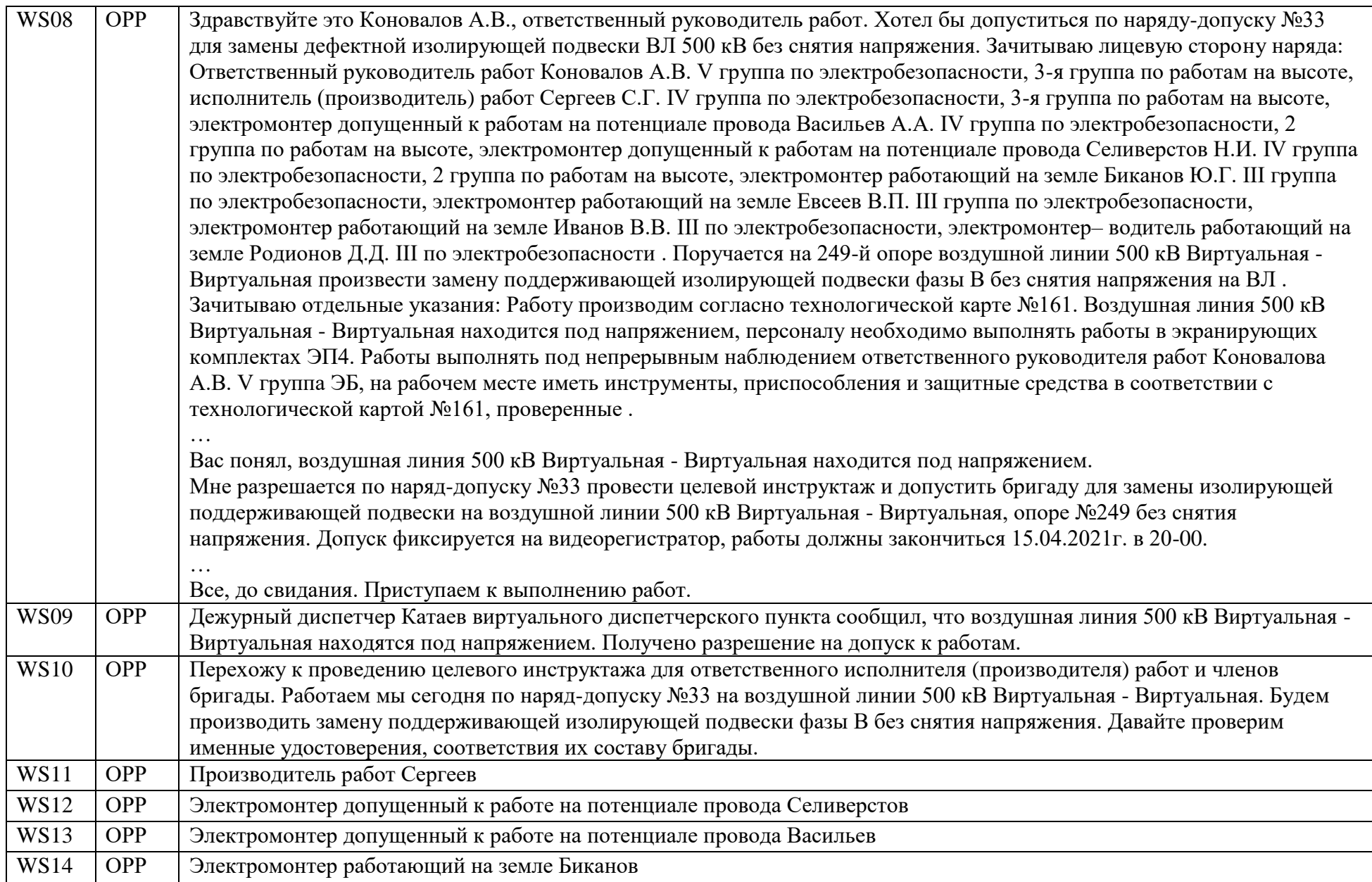

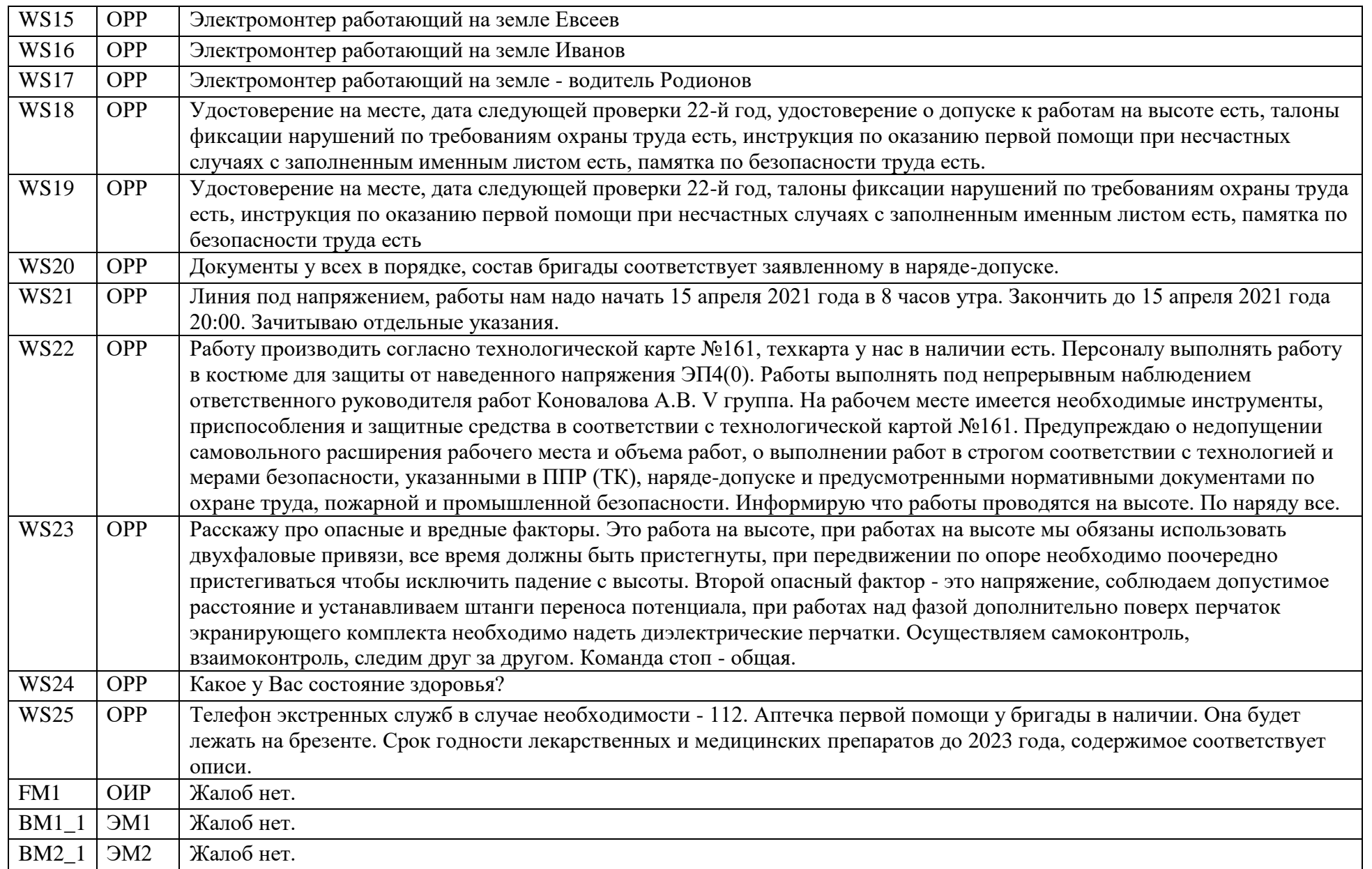

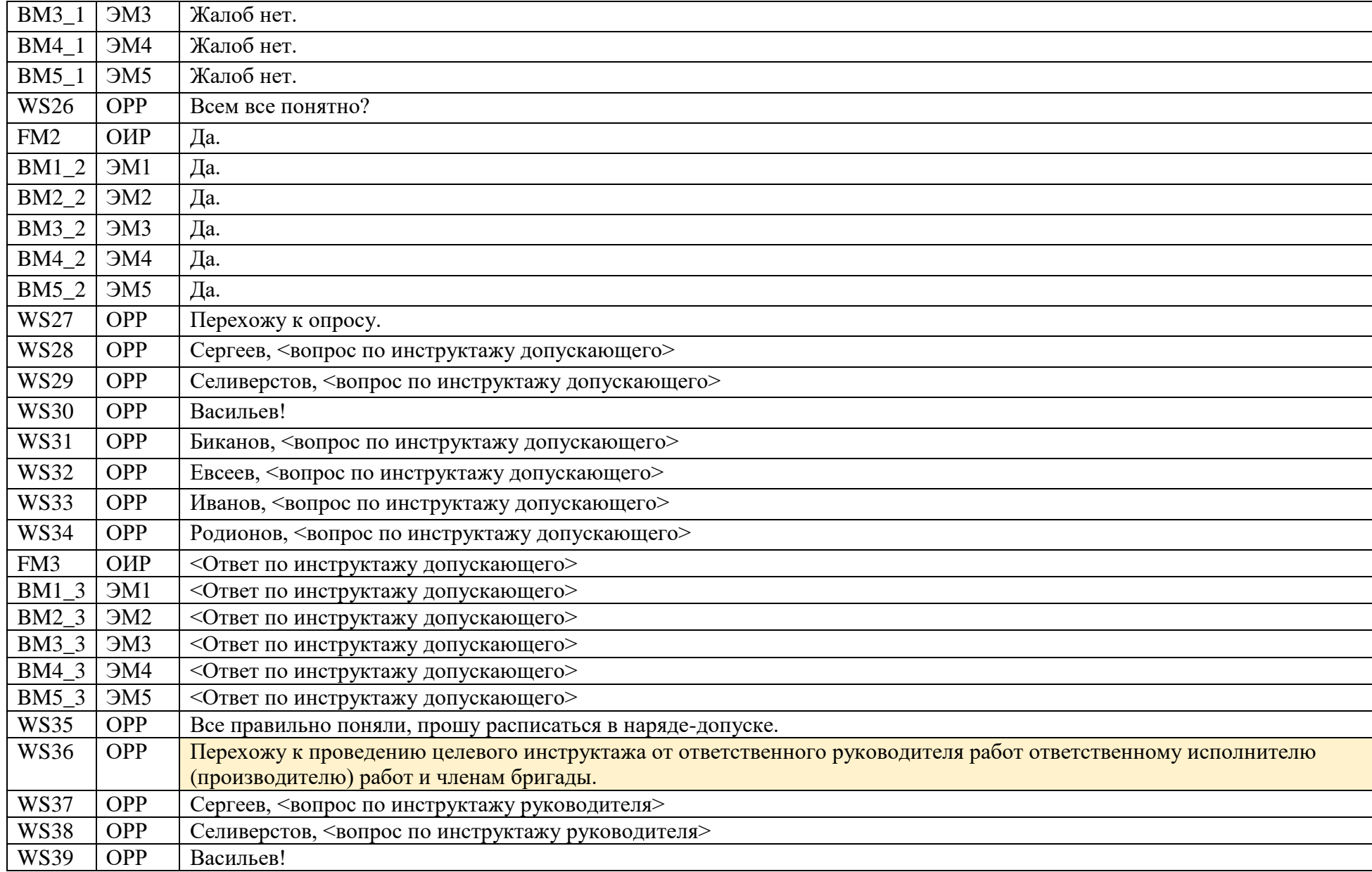

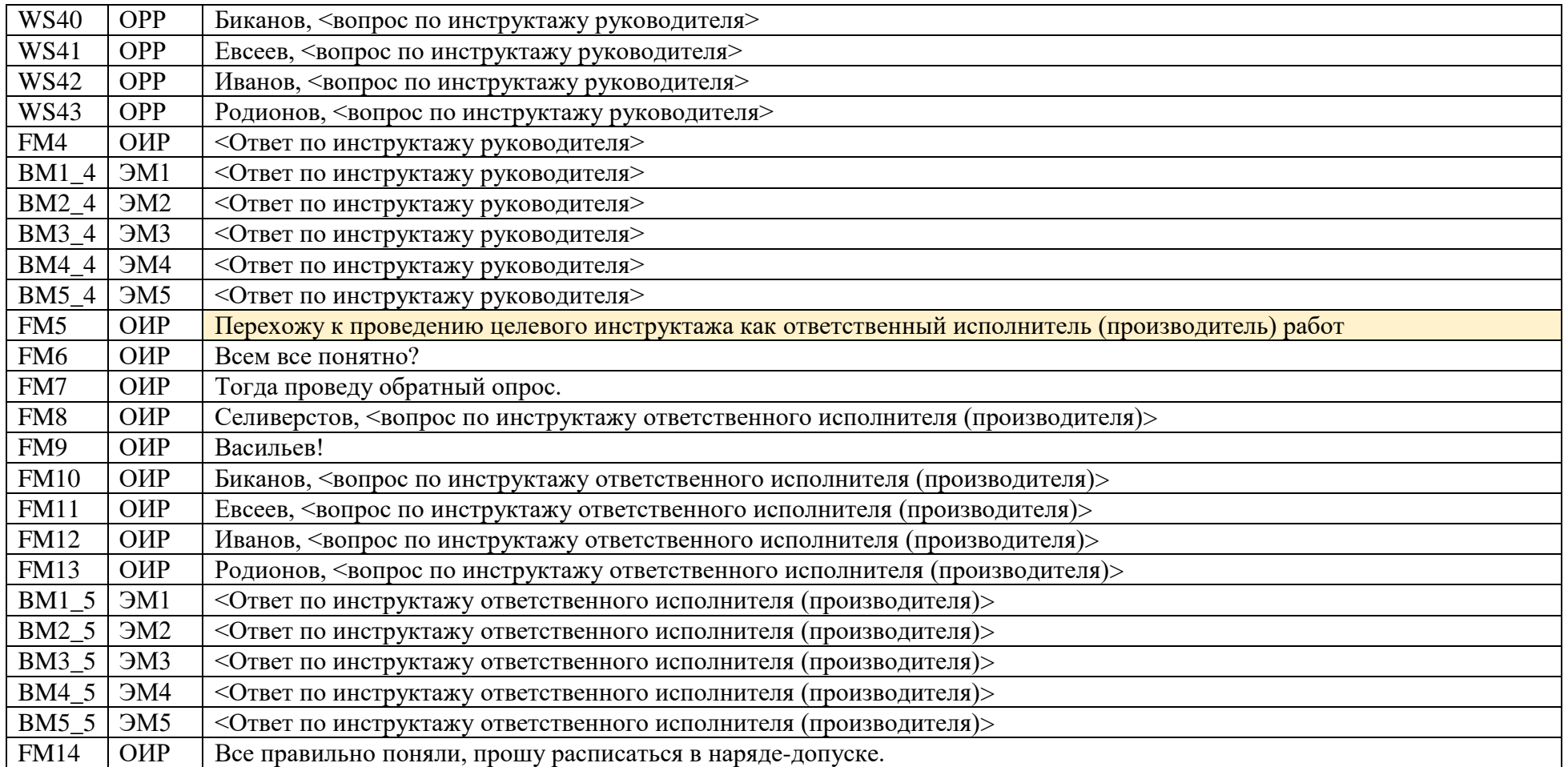

### **Библиография**

- <span id="page-61-0"></span>1 Правила противопожарного режима в Российской Федерации, утверждённые Постановлением Правительства Российской Федерации от [16.09.2020 №](kodeks://link/d?nd=565837297) 1479.
- 2 Директивы представителям интересов Российской федерации для участия в заседаниях советов директоров (наблюдательных советов) акционерных обществ с государственным участием, включенных в специальный перечень, утверждённый распоряжением Правительства Российской Федерации [от 23.01.2003 № 91-р,](kodeks://link/d?nd=901839169) утвержденные Первым заместителем Председателя Правительства Российской Федерации - Министром финансов Российской Федерации от 06.12.2018 № 10068п-П13.
- 3 Указ Президента Российской федерации [от 30.03.2022 №](kodeks://link/d?nd=350112617) 166 «О мерах по обеспечению технологической независимости и безопасности КИИ РФ».
- 4 Директивы представителям интересов Российской федерации для участия в заседаниях советов директоров (наблюдательных советов) акционерных обществ с государственным участием, включенных в специальный перечень, утвержденный распоряжением Правительства Российской Федерации [от 23.01.2003](kodeks://link/d?nd=901839169) № 91-р, утвержденные Первым заместителем Председателя Правительства Российской Федерации от 14.04.2021 № 3438-П13.
- 5 Совместный приказ ПАО «Россети» и ПАО «ФСК ЕЭС» от 22.01.2021  $\text{Ne } 22/15$  «О создании комиссии по категорированию объектов КИИ ПАО «Россети» и ПАО «ФСК ЕЭС».
- 6 [СТО 34.01-27.1-001-2014](kodeks://link/d?nd=1200120396) «Правила пожарной безопасности в электросетевом комплексе ОАО «Россети». Общие технические требования».